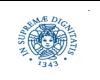

## **RETI DI CALCOLATORI Autunno 2018 docente: Laura Ricci**

**[laura.ricci@unipi.it](mailto:laura.ricci@unipi.it) Lezione 12: TCP:** 

# **CONTROLLO DELLA CONGESTIONE 15/11/2018**

**parte di queste slides sono ricavati da slides pubblicate in corsi universitari tenuti da colleghi italiani e stranieri**

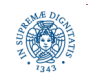

#### **MATERIALE DIDATTICO**

- Fourozan
	- paragrafo 3.4.9
	- paragrafo 3.4.10

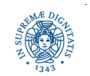

#### **IL PROBLEMA DELLA CONGESTIONE**

- si manifesta quando il carico sulla rete (numero di pacchetti spediti sulla rete) supera la capacità della rete (numero pacchetti che la rete riesce a gestire)
	- troppe sorgenti che mandano i dati troppo rapidamente
- manifestazioni della congestione della rete:
	- ritardi significativi a causa di lunghi ritardi nei buffer dei router
	- perdita di pacchetti dovuta a buffer overflow nei routers
- controllo della congestione: insieme di meccanismi e tecniche per controllare la congestione della rete e mantenere il traffico al di sotto della capacità della rete

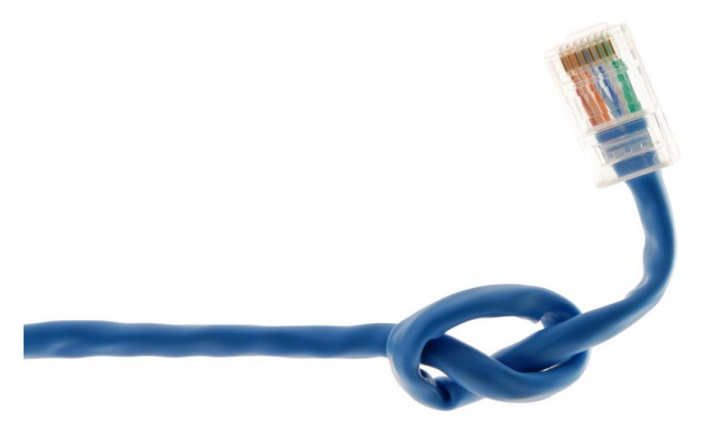

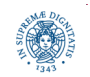

**Dipartimento di Informatica Università degli Studi di Pisa**

**Laura Ricci TCP Congestion Control**

#### **CONTROLLARE FLUSSO E CONGESTIONE**

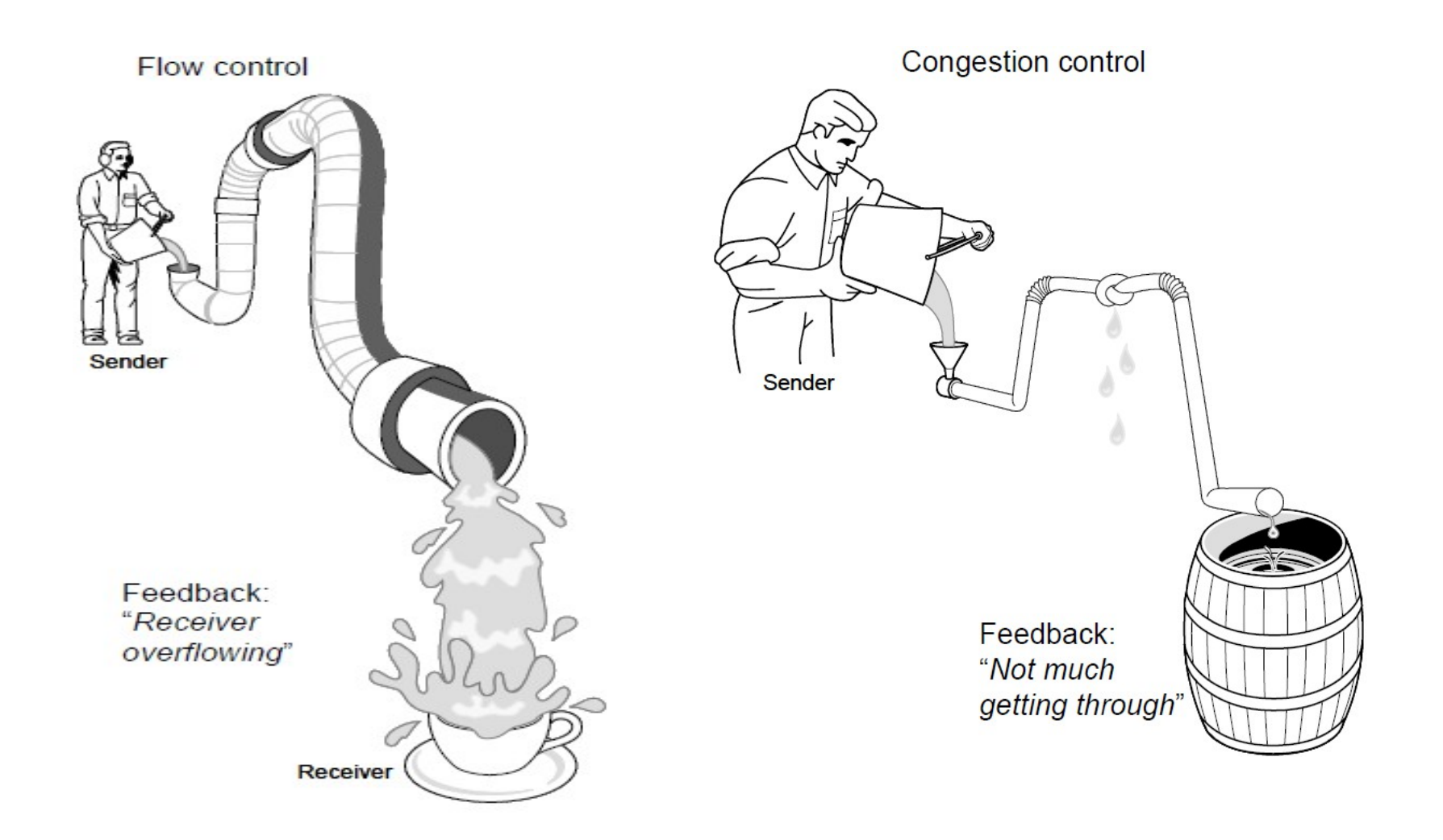

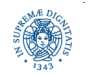

**Dipartimento di Informatica Università degli Studi di Pisa**

#### **Laura Ricci TCP Congestion Control**

#### **CONTROLLO DI FLUSSO E CONGESTIONE**

- controllo del flusso:
	- modulare la frequenza di invio del mittente per evitare l'overflow dei buffer di un receiver lento
	- riguarda la trasmissione con un singolo ricevente
- controllo della congestione:
	- modulare la frequenza di invio dei mittenti per evitare di inondare la rete di messaggi
	- "troppe sorgenti trasmettono troppi dati, con una frequenza che la rete non è in grado di gestire"
	- riguarda la rete
- concetti diversi, ma adottano meccanismi simili
	- TCP flow control: notifica receiver window al mittente
	- TCP congestion control: utilizza congestion window
	- TCP window= min{congestion window, receiver window}

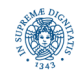

- ignorare il problema
	- molti pacchetti eliminati e ritrasmessi
	- può casuare "congestion collapse"
- reservations, come nella commutazione di circuito
	- pre-allocazione della banda
	- richiede una fase di negoziazione prima dell'invio dei pacchetti
- pricing
	- non scartare i pacchetti dei "migliori offerenti"
	- richiede un modello di pagamento
- adeguamento dinamico (TCP)
	- ogni mittente inferisce autonomamente il livello di congestione
	- ….ed adatta la frequenza di invio, per "il bene comune"

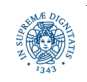

## **CONTROLLO DI CONGESTIONE**

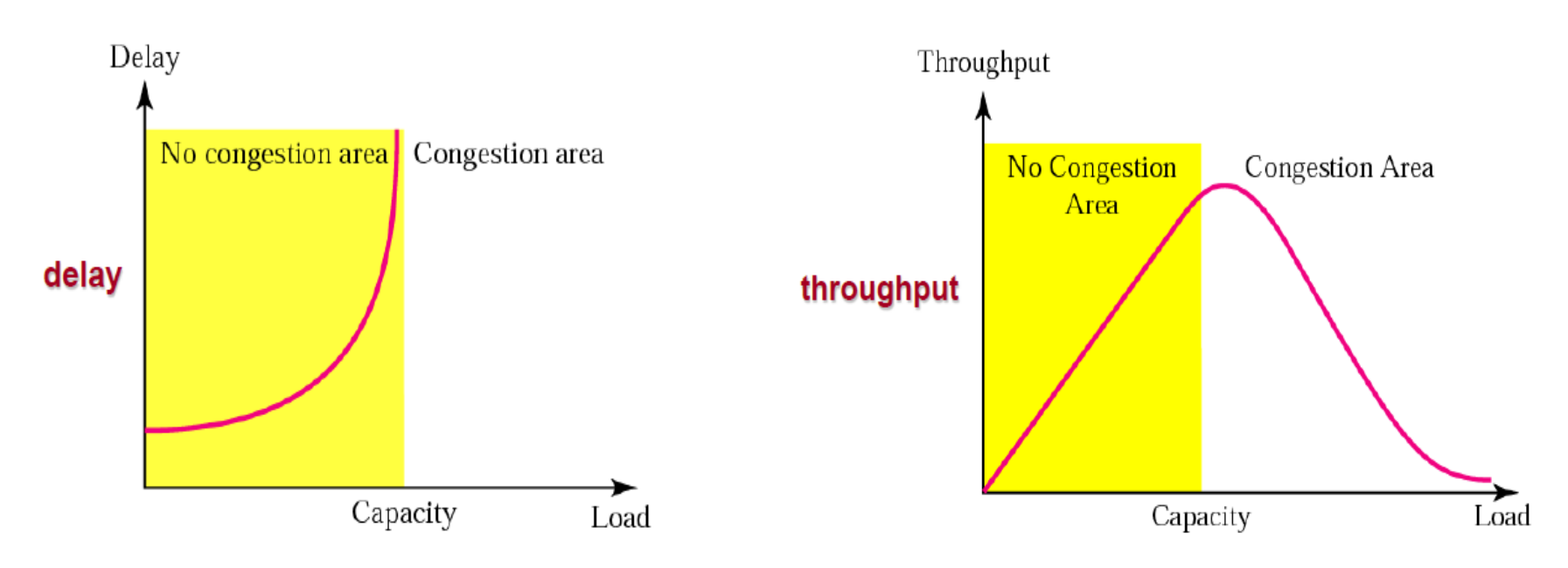

- mano a mano che il carico della rete si avvicina alla sua capacità massima:
	- il ritardo incrementa in modo esponenziale
- mano a mano che il carico della rete si avvicina alla sua capacità massima:
	- il throughput diminuisce in modo esponenziale

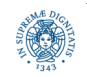

## **CONTROLLO DI CONGESTIONE**

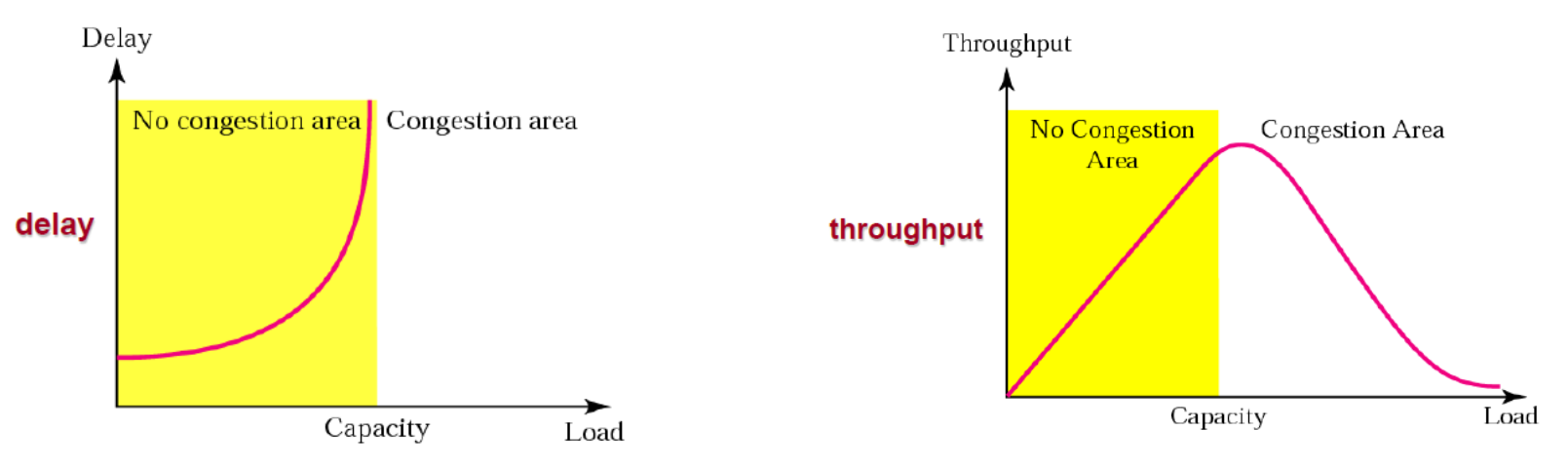

- Si dice che la rete ha un "feedback positivo" sull'aumento del ritardo o la diminuzione del throughput.
- quando un pacchetto è ritardato
	- il mittente, non ricevendo l'acknowledgment, ritrasmette il pacchetto
	- questo rende le code più lunghe ed il ritardo peggiora sempre di più
- quando le code diventano piene ed i router devono scartare alcuni pacchetti.
	- più i pacchetti sono scartati, più vengono ritrasmessi.
	- c'è meno spazio per i pacchetti regolari (non ristrasmessi) nelle code: questo fa diminuire continuamente il throughput

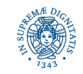

### **NETWORK ASSISTED CONGESTION CONTROL**

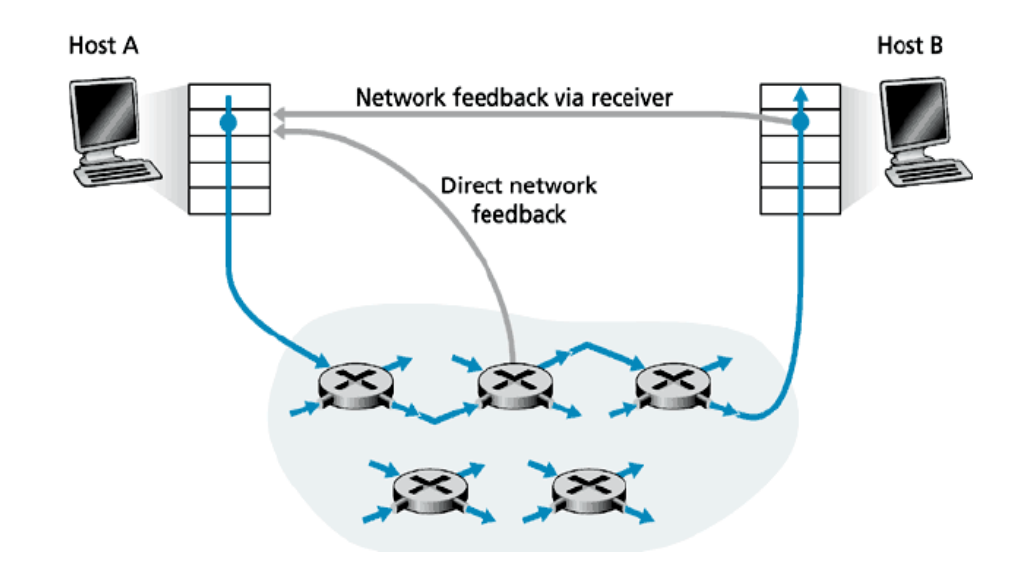

#### explicit congestion control

- i router forniscono un feedback esplicito agli end-system circa lo stato di congestione della rete. Il feedback può essere spedito in entrambe le direzioni
	- dal router direttamente all'end-host mittente
	- un router marca un pacchetto in transito dal server al receiver. Il destinatario, dopo averlo ricevuto avverte il mittente

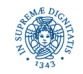

#### **NETWORK ASSISTED CONGESTION CONTROL**

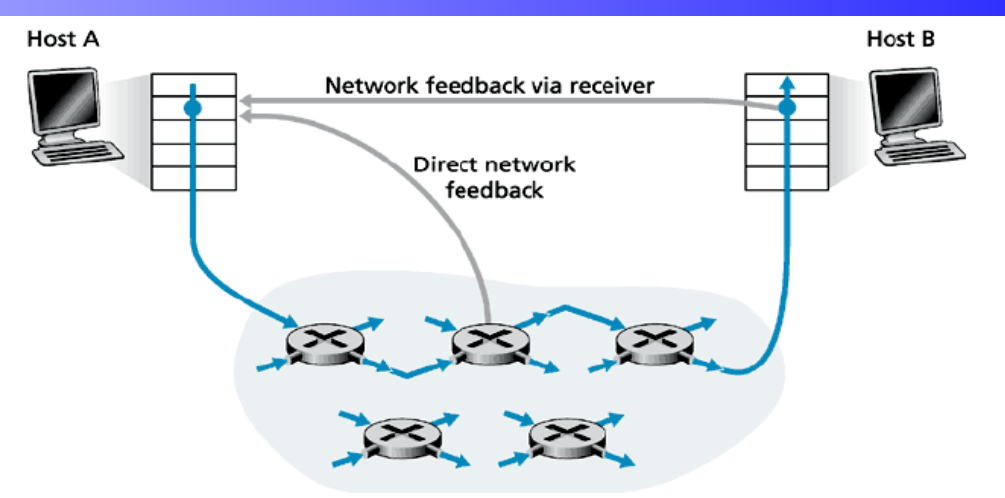

explicit congestion control

- ICMP Source Quench
	- messaggio ICMP inviato da un router all'host sorgente.
	- indica che I Datagram arrivano troppo di frequente rispetto alla capacità di elaborazione
	- l'host deve diminuire la ferquenza di invio dei Datagram
	- non obbligatorio e non utilizzato
- l'approccio dottato attualmente da Internet è diverso: implicit congestion protocol

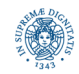

#### **END TO END CONGESTION PROTOCOL**

Implicit congestion control:

- il livello di rete non fornisce alcun supporto esplicito per il controllo della congestione
- gli end systems inferiscono il livello di congestione osservando il comportamento della rete (perdita di pacchetti, ritardi,..)
- TCP window-based congestion protocol
	- perdita di segmenti TCP da una indicazione del livello di congestione
	- TCP diminuisce la dismensione della slideing window, di conseguenza.

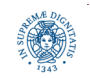

#### **TCP CONGESTION CONTROL: UN PO' DI STORIA**

- originariamente: frequenza di invio limitata solamente dal controllo del flusso
	- perdita di pacchetti: i mittenti ritrasmettono i pacchetti
- "congestion collapse" in Ottobre 1986
	- primo episodio osservato di congestione
	- osservato tra Lawrence Berkeley National Laboratory e UC Berkeley (distanti 300 metri e pochi Internet hops) passa da 32K/s a 40 bits/sec
	- cambiamento repentino di ben tre ordini di grandezza
- fenomeno studiato da Van Jacobson, University of California
	- proposto l'algoritmo AIMD (vedi slide successive) tra il 1987 ed il 1988
	- idea: estendere il protocollo TCP esistente basato su sliding-window, ma adattare la dimensione della finestra alla congestione
		- non richiesto alcun aggiornamento a routers o applicazioni!
		- patch di poche linee di codice nella implementazione TCP
		- altro esempio di "keeping things simple" in Internet
		- conseguenza dell'evoluzione di Internet, piuttosto che una pianificazione

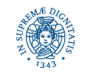

#### **L'APPROCCIO PROPOSTO DA JACOBSEN**

- il modo più naturale per controllare la frequenza di immissione in rete dei dati per il TCP è quello di regolare la finestra di trasmissione.
- il trasmettitore
	- mantiene una Congestion Window (CWND) che varia in base agli eventi che osserva
		- ricezione ACK
		- perdita di segmenti segnalata dallo scadere del time out
	- la reazione ad un evento di congestione è quella di ridurre la finestra di invio

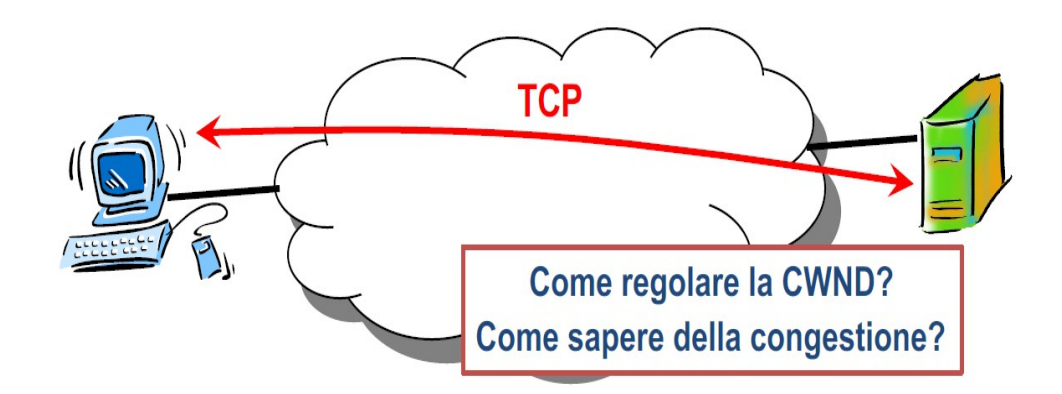

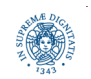

#### **ADVERTISED E CONGESTION WINDOW**

- congestion Window: CWND
	- numero di bytes che possono essere spediti senza mandare in overflow i routers (approssimazione)
	- calcolata del mittente usano l'algoritmo di controllo di congestione
- flow control window: AdvertisedWindow (RWND)
	- numero di bytes che possono essere spediti senza mandare in overflow il buffer del ricevente
	- determinato dal ricevente e riportato al mittente
- Window del mittente = min{CWND, RWND}
- nel seguito assumeremo, per semplicità che
	- RWND >> CWND
	- E che l' unità di misura di CWND è MSS
	- ...ma tenere a mente che le implementazioni reali mantengono la CWND in bytes

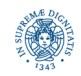

#### **TCP WINDOW SIZE**

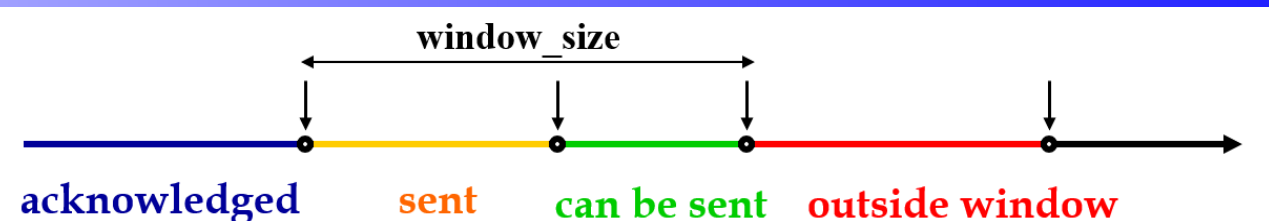

- La frequenza di trasmissione è definita come la dimensione della finestra
	- variare la dimensione della finestra per controllare la frequenza di spedizione
	- ricalcolata dinamicamente dal mittente, in funzione della congestione percepita dalla rete
- Window size (win) , è il valore più piccolo
	- RWND: receiver window (controllo del flusso)
	- CWND: congestion window (controllo della congestione)

 $win = min(rwnd, cwnd)$ 

- RWND impostato dal destinatario
- come viene impostato CWND?

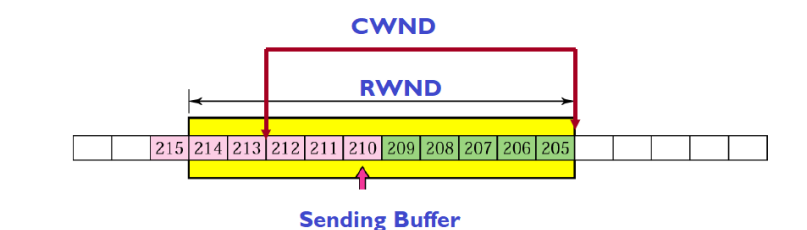

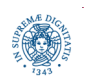

#### **CONTROLLO DI CONGESTIONE: IDEE DI BASE**

- al momento del rilevamento della congestione
	- l'end host decrementa la frequenza di invio
		- diminuisce la dimensione della finestra
- ma, se le condizioni cambiano?
	- supponiamo sia disponibile più banda, i paccehtti vengono ricevuti normalmente
	- ...sarebbe un peccato non sfruttare la banda disponibile
- quando non rileva la congestione
	- prova ad aumentare la frequenza di invio
	- e vede se tutti i pacchetti vengono consegnati con successo...
	- in quel caso aumenta la dimensione della finestra di invio

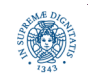

#### **TCP CONGESTION CONTROL: AIMD**

L'algoritmo AIMD (Additive Increase, Multiplicative Decrease), comprende due fasi principali:

- SlowStart:
	- permette al mittente di scoprire il valore giusto della sliding window, partendo da un valore conservativo ed incrementando la dimensione della finestra
	- simile ad accelerare per trovare la giusta velocità su una autostrada
- Congestion avoidance
	- permette al mittente che ha raggiunto il "valore giusto" della sliding window di rimanere vicino a quel valore, adattandosi alle condizioni della rete
	- simile a mantenere la velocità ideale su una autostrada

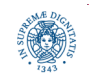

#### **TCP: POLITICHE**

- Diverse politiche proposte (RFC 2581)
	- slow start (SS)
	- congestion avoidance (CA)
	- fast re-transmission
	- fast recovery
- TCP Tahoe: SS + CA + fast re-transmission
- TCP Reno: tutte le quattro politiche
- TCP NewReno: come TCP Reno + miglioramento della politica di fast recovery
- altre varianti:
	- TCP SACK
	- TCP Vegas,
	- TCP Westwood, ...

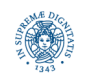

#### **ADDITIVE INCREASE, MULTIPLICATIVE DECREASE**

- di quanto incrementare/decrementare la finestra di invio?
	- incrementare in modo lineare, decrementare in modo moltiplicativo
	- condizione necessaria per la stabilità (vedi slides successive)
	- motivo: le conseguenze di una finestra sovra-dimensionata sono peggiori di quelle di una finestra sotto dimensionata
		- finestra sovra dimensionata: eliminazione e ritrasmissione dei pacchetti
		- finestra sotto dimensionata: throughput inferiore al massimo consentito
- Multiplicative decrease
	- quando si verifica la perdita di pacchetti,
		- dimezzare la dimensione della finestra di congestione, oppure
		- riportare drasticamente la dimensione della finestra ad un segmento
- Additive increase/Congestion avoidance
	- quando i pacchetti vengono riscontrati regolarmente, incrementare linearmente la dimensione della finestra

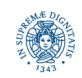

#### **TCP SAWTOOTH**

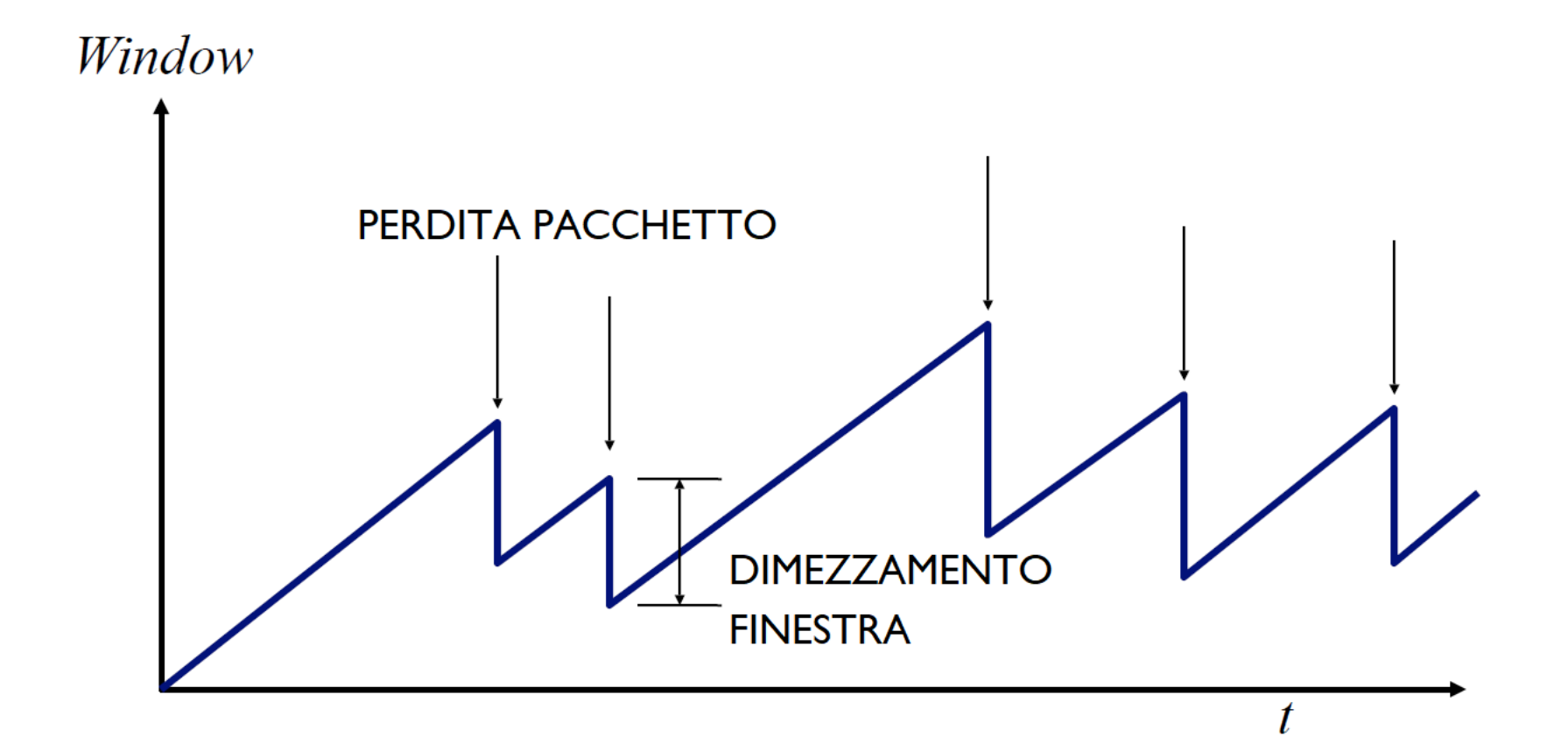

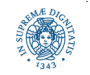

**Dipartimento di Informatica Università degli Studi di Pisa**

#### **<sup>20</sup> Laura Ricci TCP Congestion Control**

#### **MA COME INIZIALIZZARE UN NUOVO FLUSSO?**

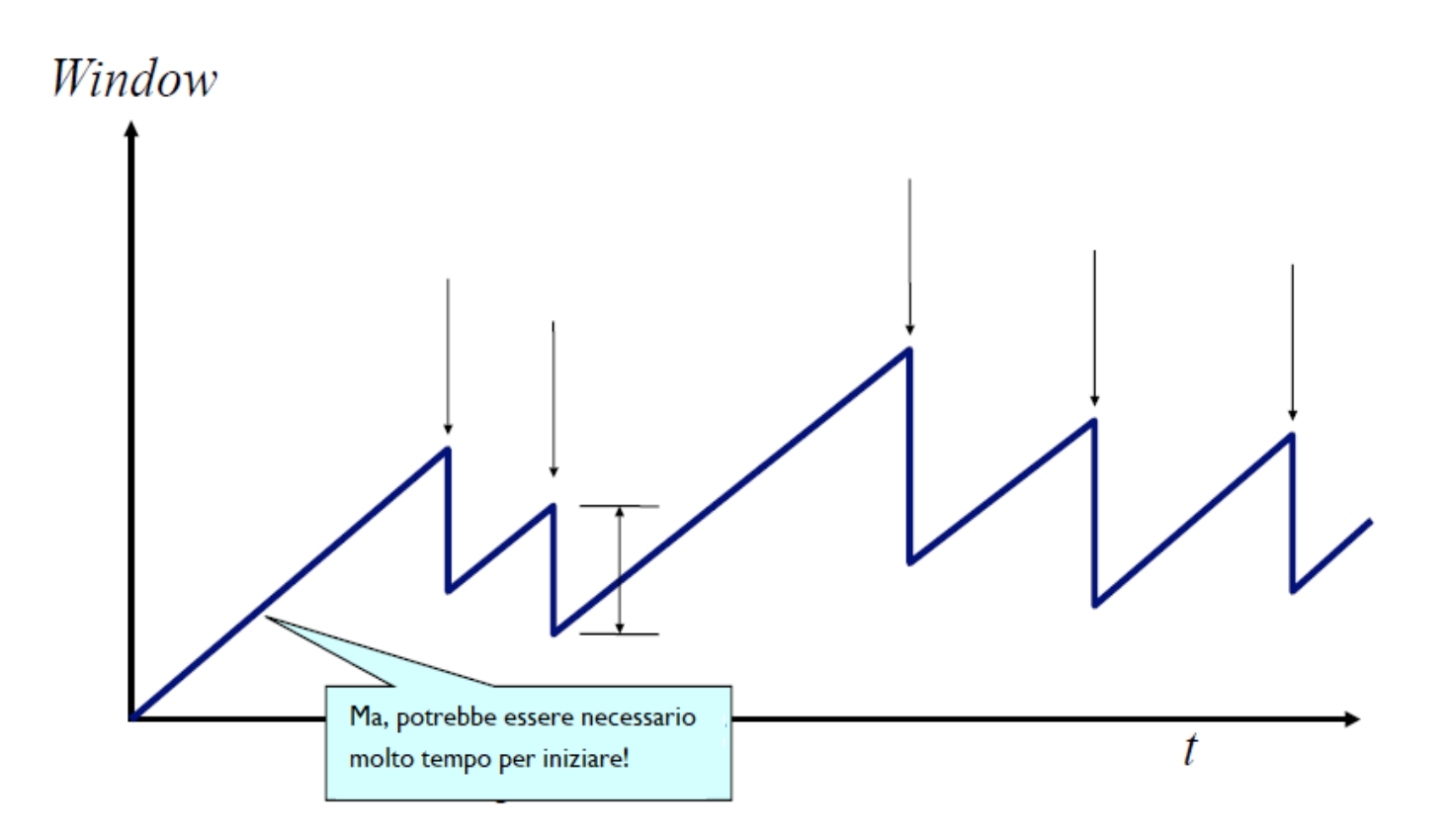

- necessario essere prudenti ed iniziare con una congestion window piccola, per evitare di congestionare la rete
- ma potrebbe richiedere molto tempo prima di raggiungere la frequenza voluta!

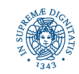

#### **CONGESTION CONTROL: SLOW START**

- scopo della fase di slow start è stimare la banda disponibile, partendo con valori bassi (safety) ed aumentando rapidamente (efficienza)
- iniziare con una piccola finestra di congestione
	- CWND settata a Max Segment Size (MSS): frequenza iniziale è 1 MSS/RTT
- un incremento lineare potrebbe richiedere un lungo tempo "di accellerazione"
- soluzione: inizialmente incrementare esponenzialmente la frequenza
	- ….fino alla perdita del primo pacchetto
- slow-start in realtà è "fast start": da che deriva il nome "slow start"?
	- TCP progettato inizialmente senza alcun meccanismo di controllo della congestione
		- il mittente utilizza una sliding window statica e spedisce l'intera finestra
	- con "slow start" l'invio è molto "più lento" (anche se veloce, in assoluto), rispetto agli algoritmi precedenti

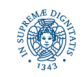

#### **SLOW START E TCP SAWTOOTH**

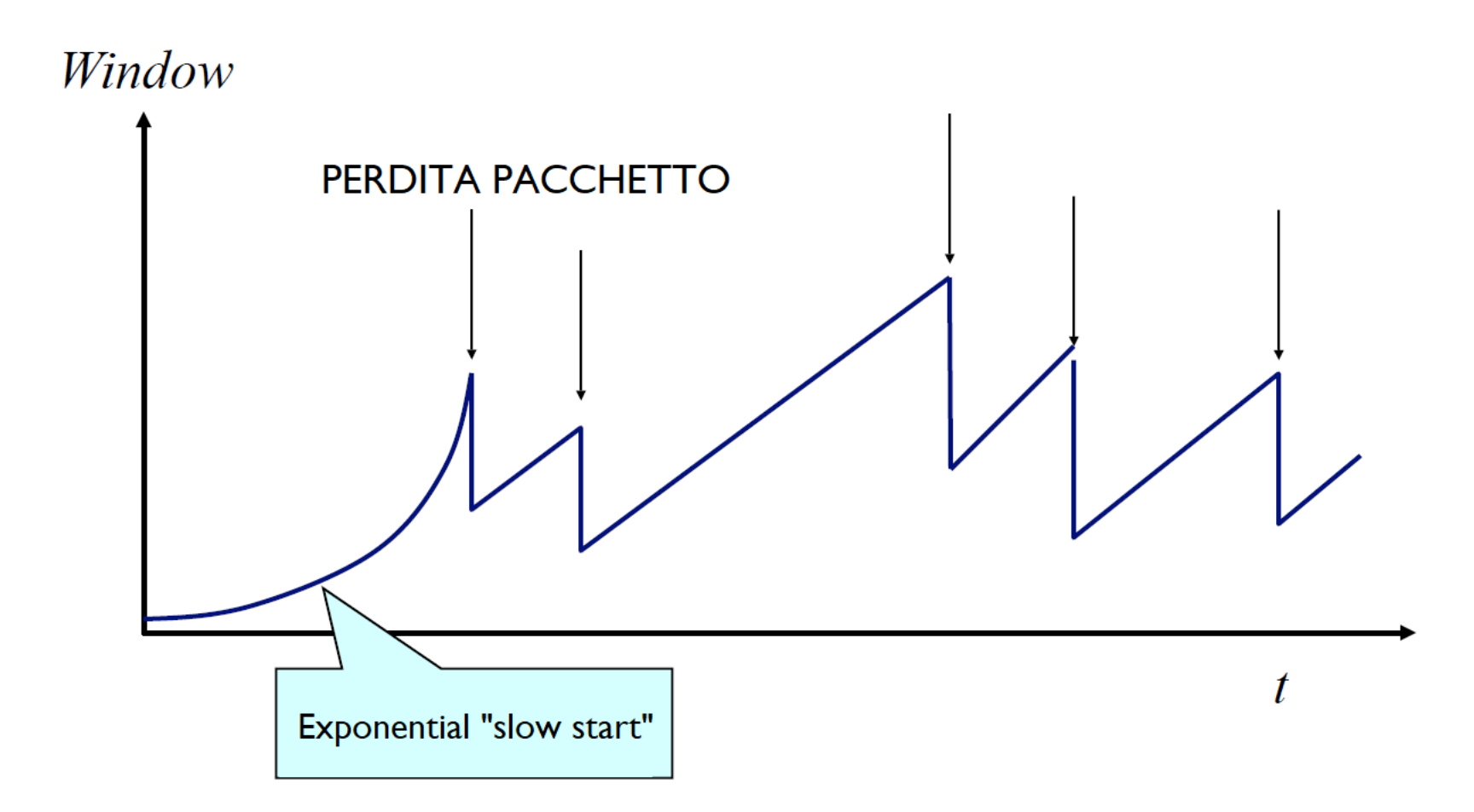

• in uno stato stabile, CWND oscilla attorno alla dimensione ottimale della finestra

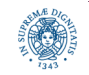

#### **SLOW START: SSTHRESH**

- se non ci sono perdite di pacchetti/timeout, quando interrompere la fase di Slow Start?
- introdotta una "slow start threshold" (ssthresh)
	- inizializzata ad un valore alto
- quando CWND = ssthresh, il mittente passa dalla fase di slow start a quella additiva

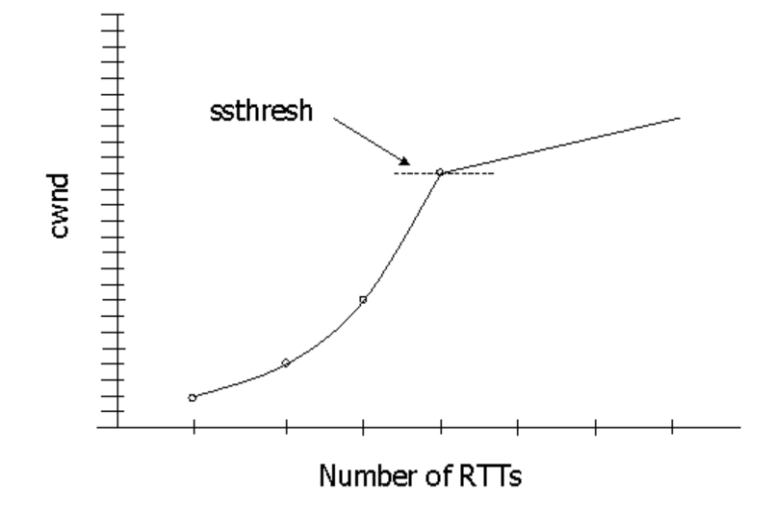

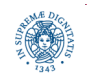

**Dipartimento di Informatica Università degli Studi di Pisa**

#### **<sup>24</sup> Laura Ricci TCP Congestion Control**

#### **SLOW START: IMPLEMENTAZIONE**

- creazione connessione
	- inizializza CWND a 1 MSS/RTT
- CWND raddoppiata ad ogni RTT
- implementazione semplice
	- per ogni segmento riscontrato (ACK ricevuto, considerare ACK cumulativi)
		- CWND++
	- fino a quando non si verifica la perdita di un segmento o si supera la soglia

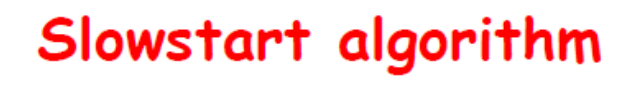

initialize: Congwin = 1 [MSS] until (loss event OR CongWin > threshold) { for each segment ACKed Congwin++ }

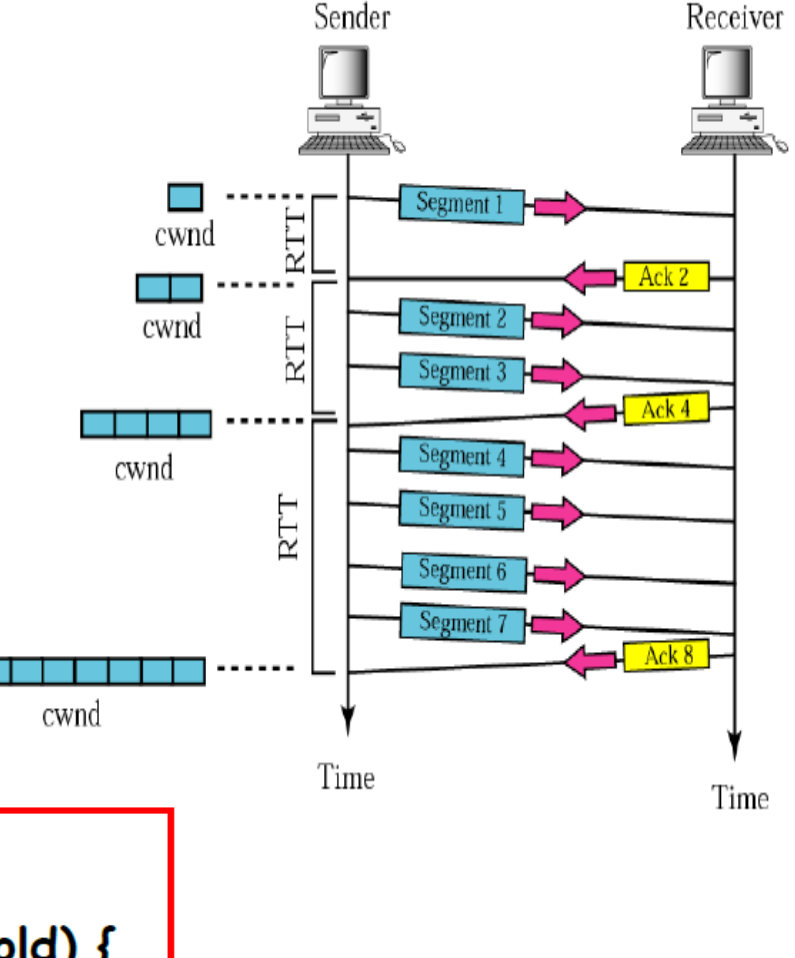

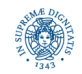

- per ogni RTT: raddoppia CWND
- implementazione più semplice: per ogni ACK, CWND += 1

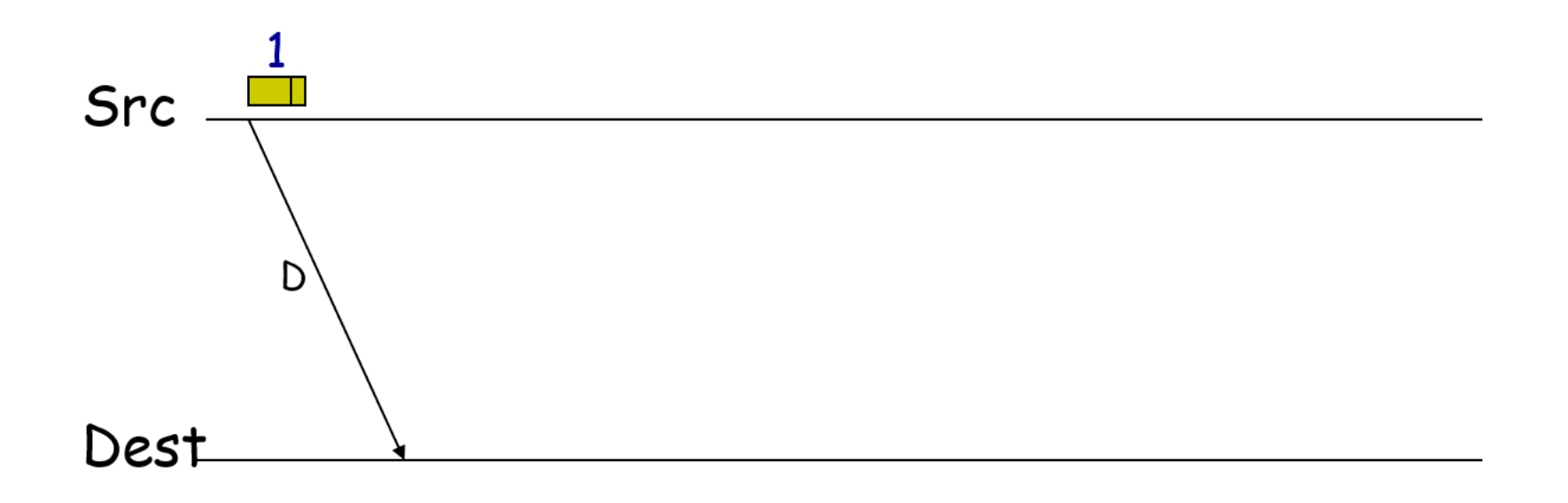

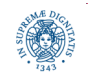

- per ogni RTT: raddoppia CWND
- implementazione più semplice: per ogni ACK, CWND += 1

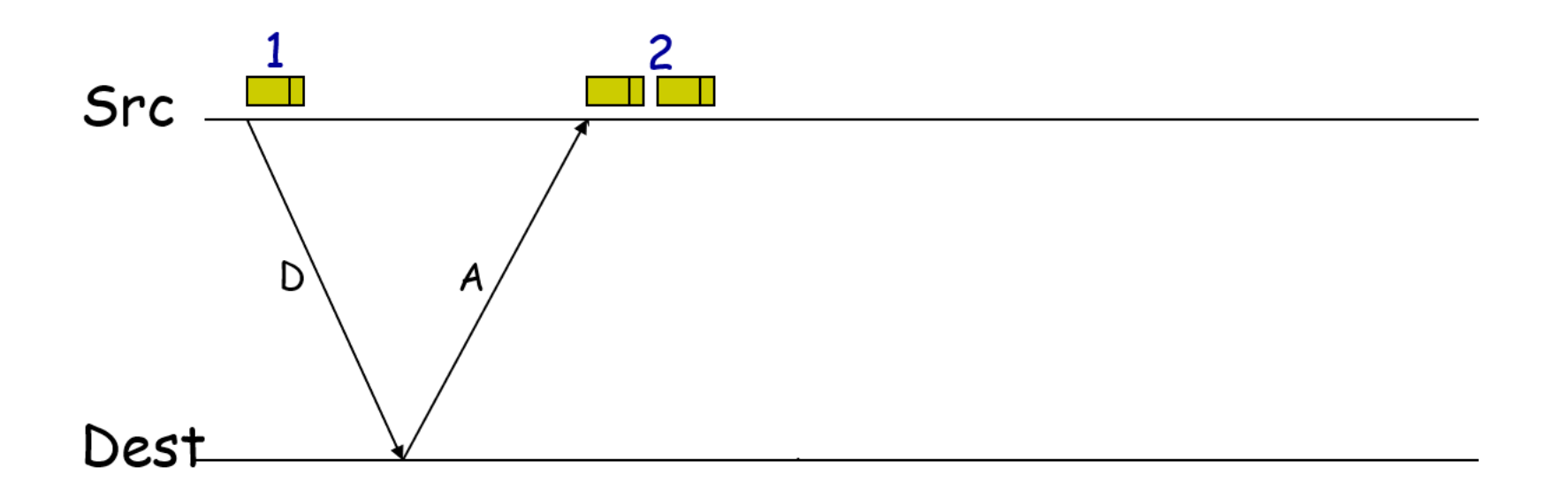

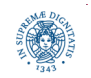

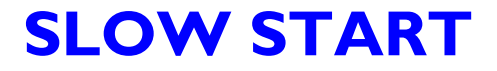

- per ogni RTT: raddoppia CWND
- implementazione più semplice: per ogni ACK, CWND += 1

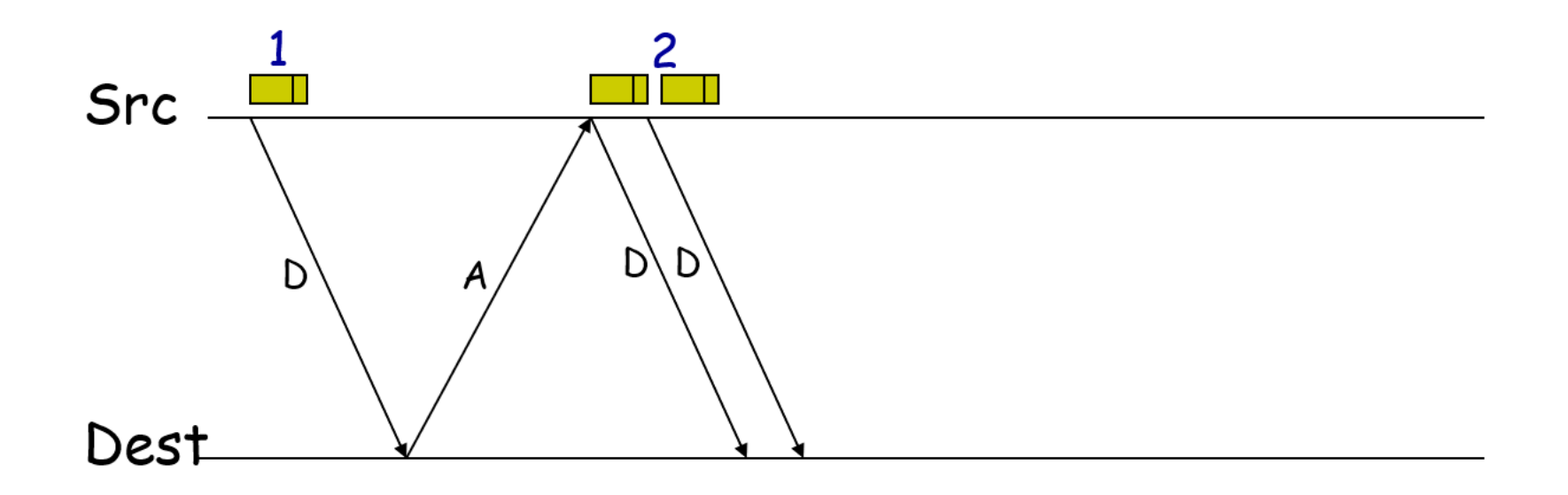

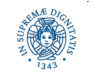

- per ogni RTT: raddoppia CWND
- implementazione più semplice: per ogni ACK, CWND += 1

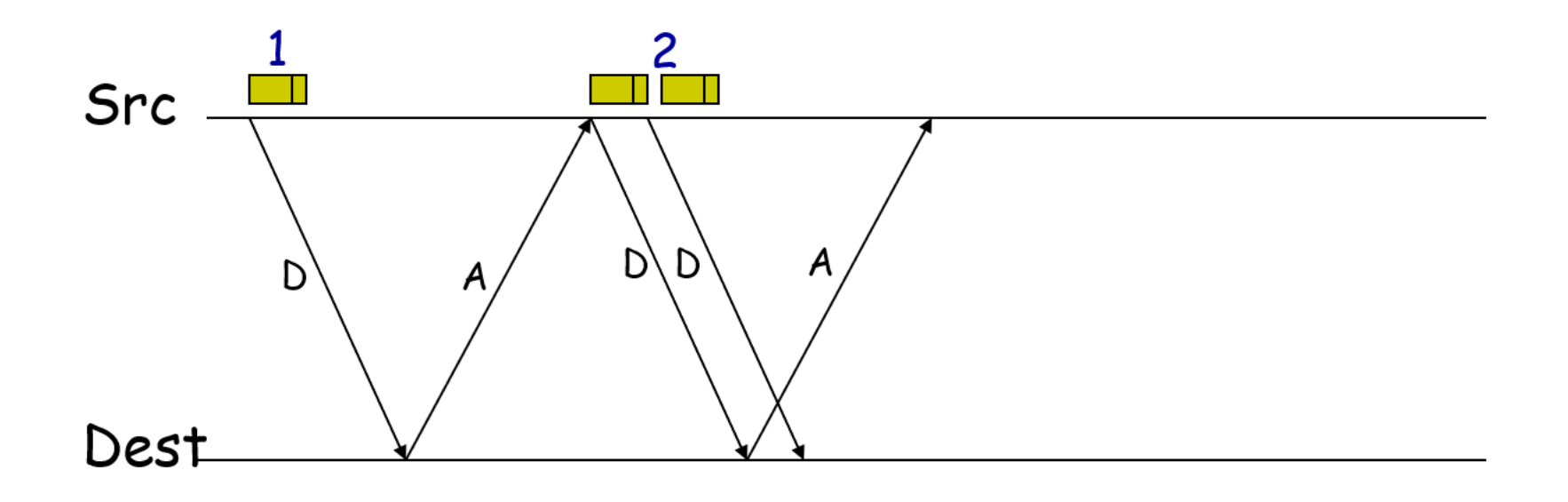

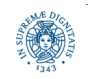

- per ogni RTT: raddoppia CWND
- implementazione più semplice: per ogni ACK, CWND += 1

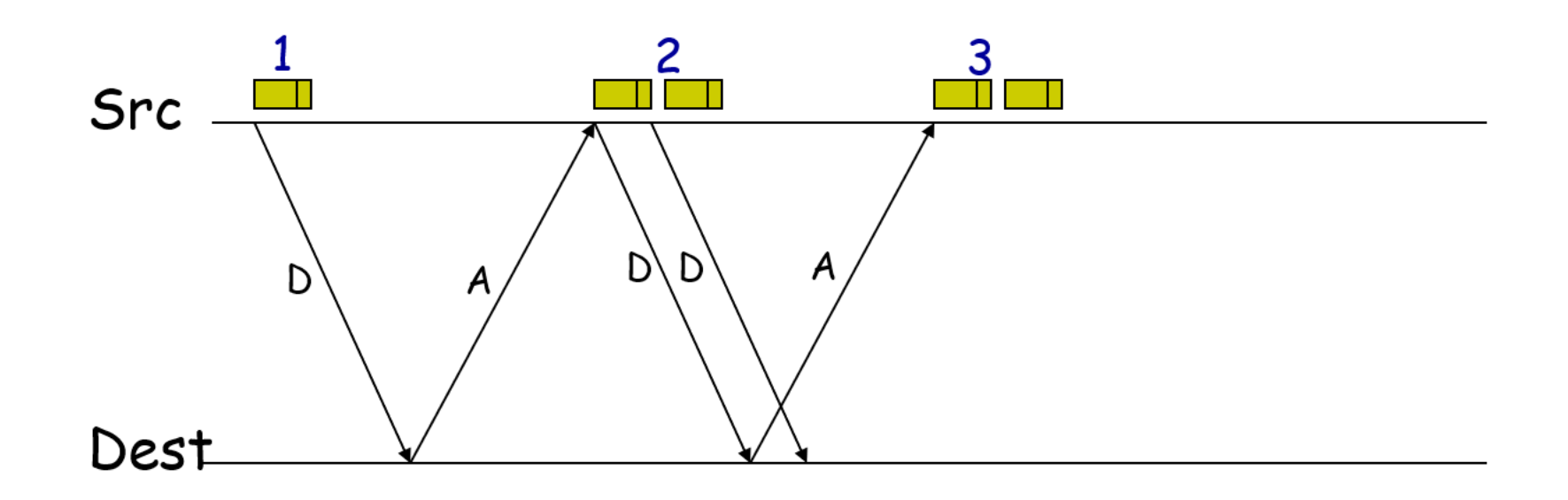

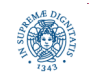

- per ogni RTT: raddoppia CWND
- implementazione più semplice: per ogni ACK, CWND += 1

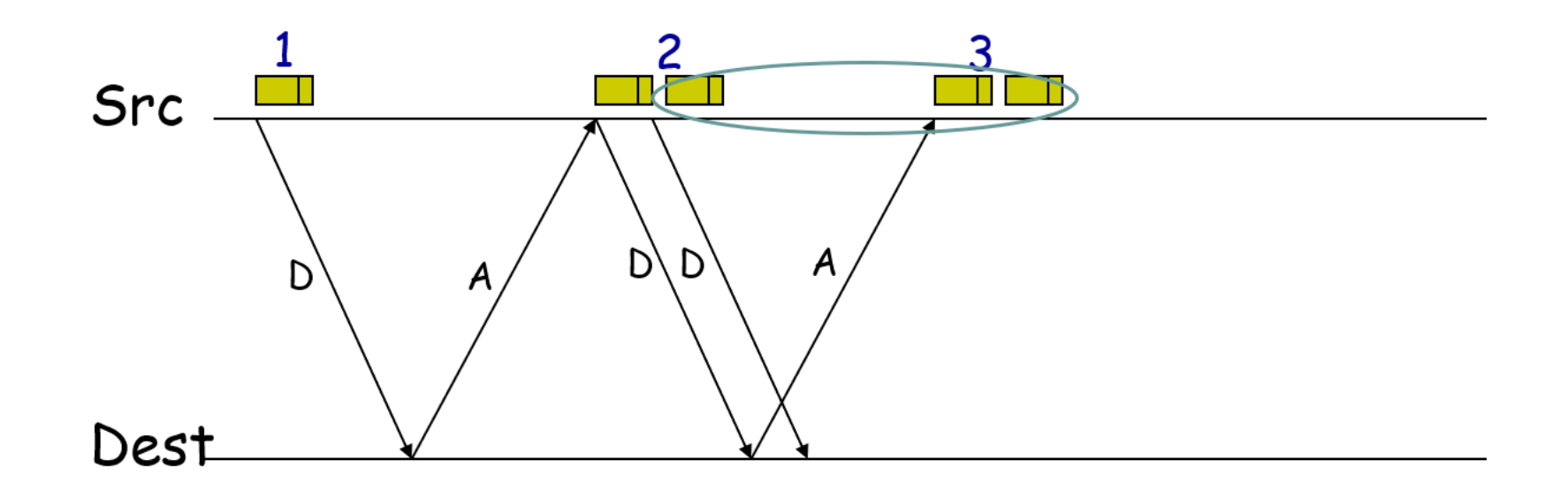

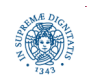

- per ogni RTT: raddoppia CWND
- implementazione più semplice: per ogni ACK, CWND += 1

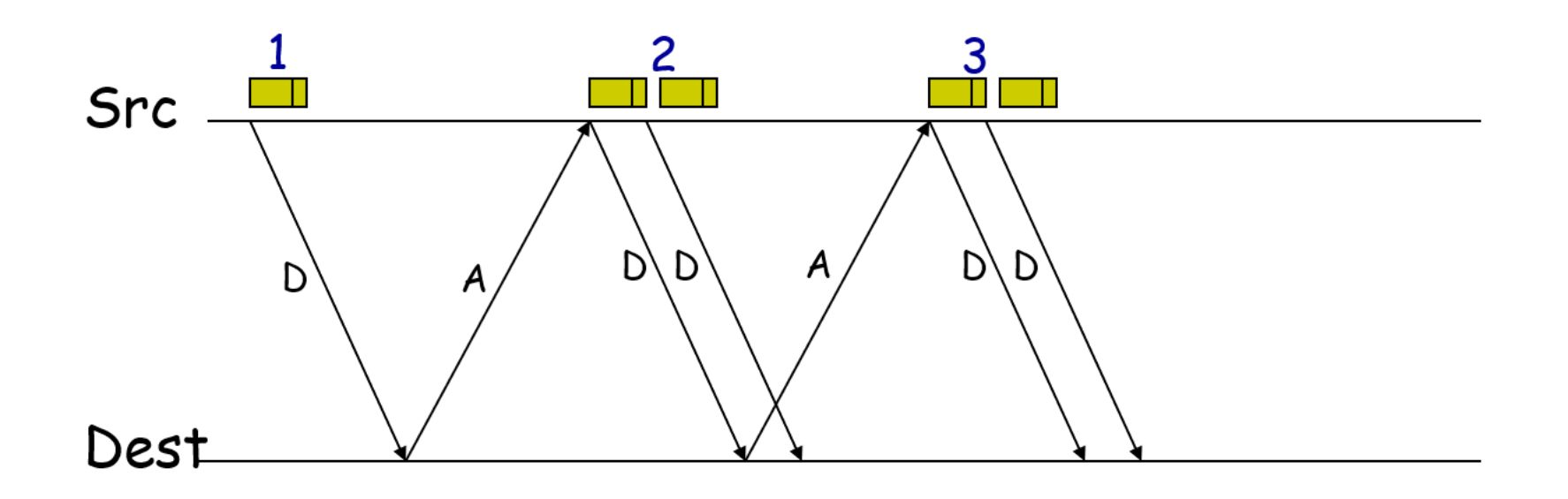

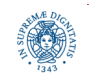

- per ogni RTT: raddoppia CWND
- implementazione più semplice: per ogni ACK, CWND += 1

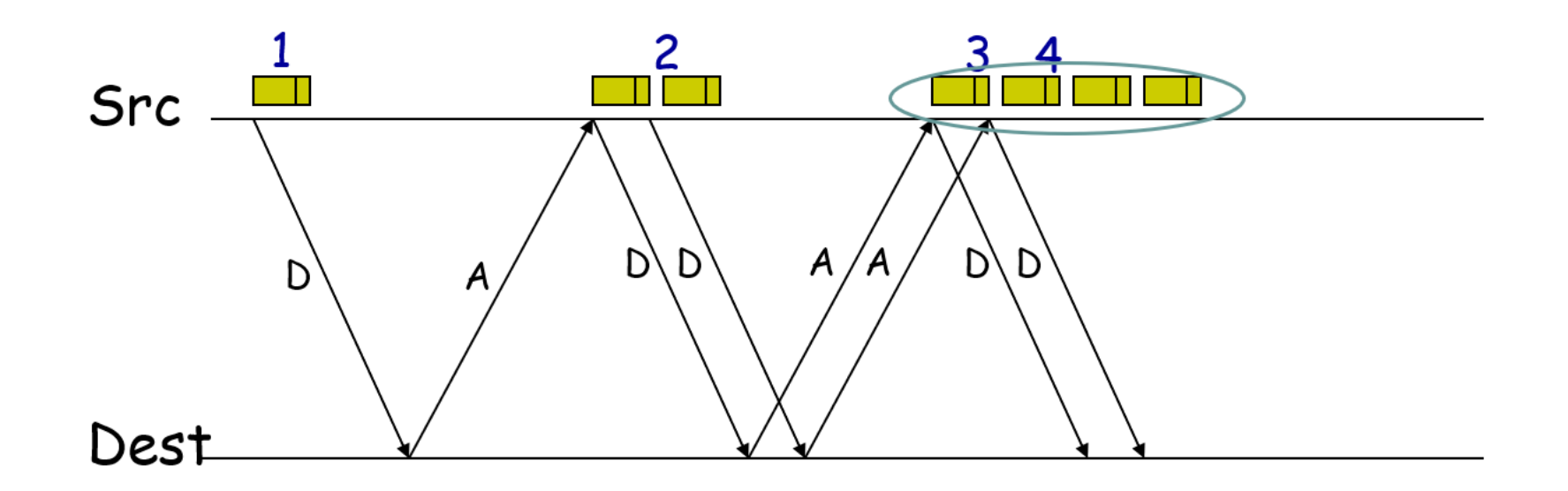

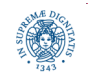

- per ogni RTT: raddoppia CWND
- implementazione più semplice: per ogni ACK, CWND += 1

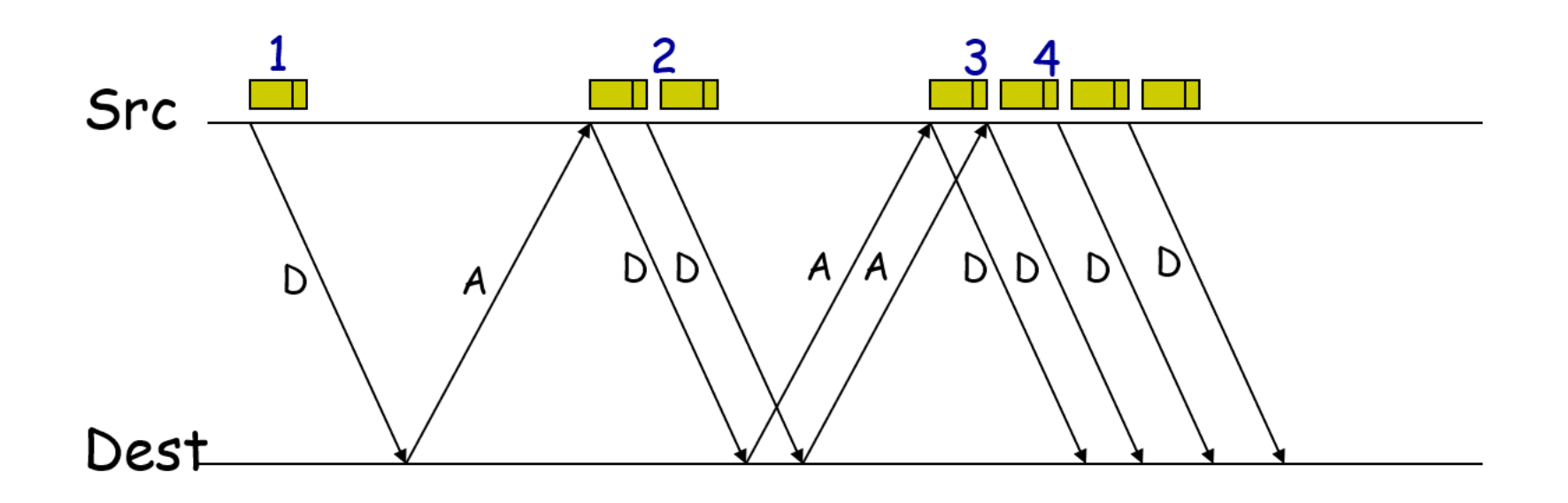

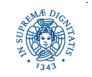

- per ogni RTT: raddoppia CWND
- implementazione più semplice: per ogni ACK, CWND += 1

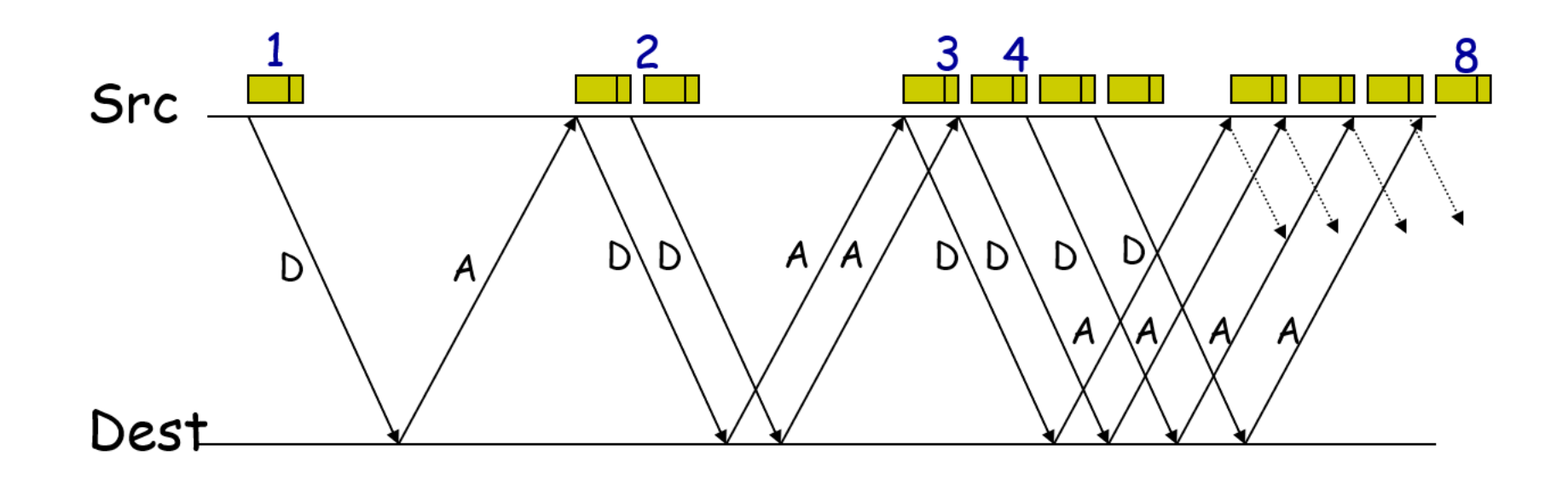

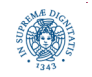

#### **AIMD: ADDITIVE INCREASE**

- Slow Start fornisce una stima della banda disponibile
- quando la dimensione della finestra supera la soglia ssthresh
	- entra in esecuzione la fase di additive increase
	- rallenta la fase di "Slow Start"
	- incremento lineare della finestra
- additive increase:
	- CWND è incrementato di 1 per ogni RTT.
	- implementazione semplice: incrementare I/CWND per ogni ACK

 **If** CWND *>* ssthresh **then** each time a segment is acknowledged  $CWND += I/CWND$ 

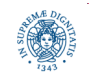
### **ADDITIVE INCREASE: IMPLEMENTAZIONE**

Fase di Additive Increase o Congestion Avoidance

- incrementa la Window di solo un MSS per ogni RTT senza perdite
	- per ogni RTT, CWND = CWND + 1
	- implementazione semplice:
		- per ogni ACK, CWND = CWND+ I/CWND

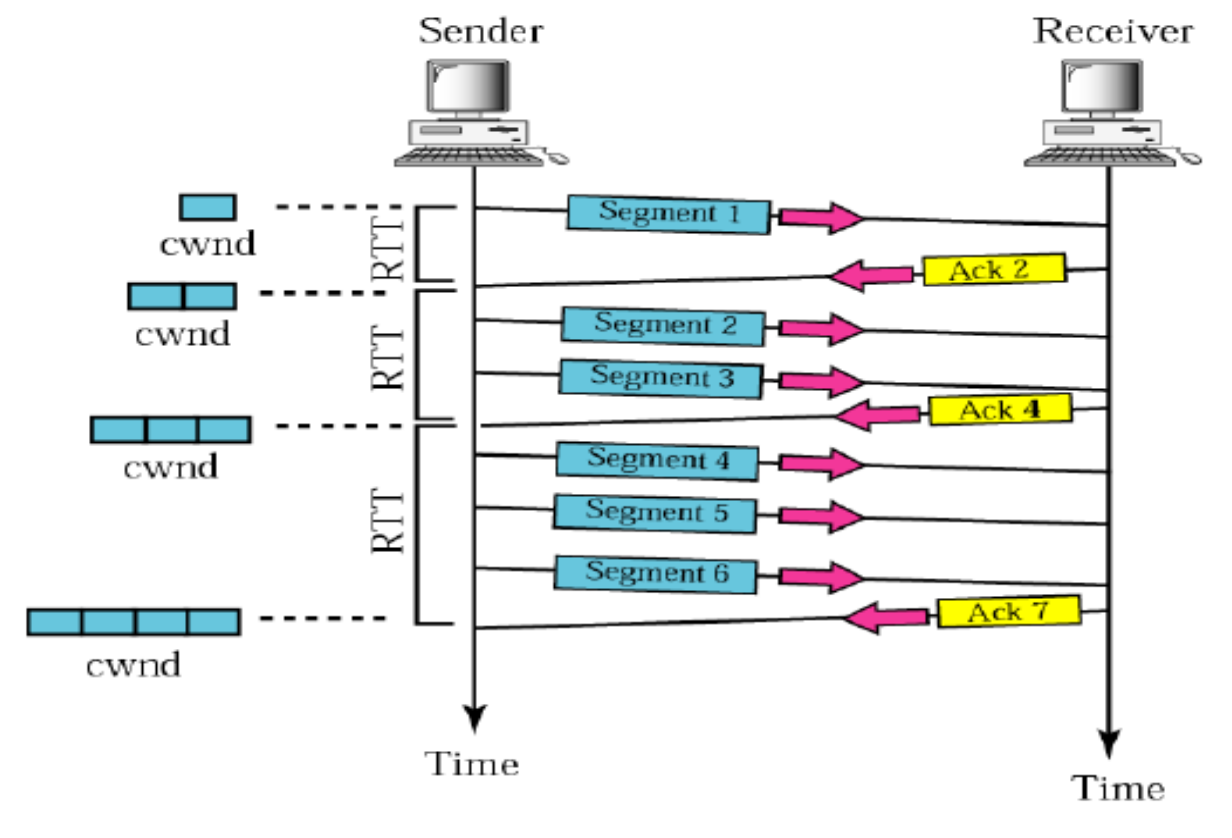

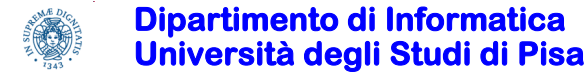

### **SLOW START E CONGESTION AVOIDANCE**

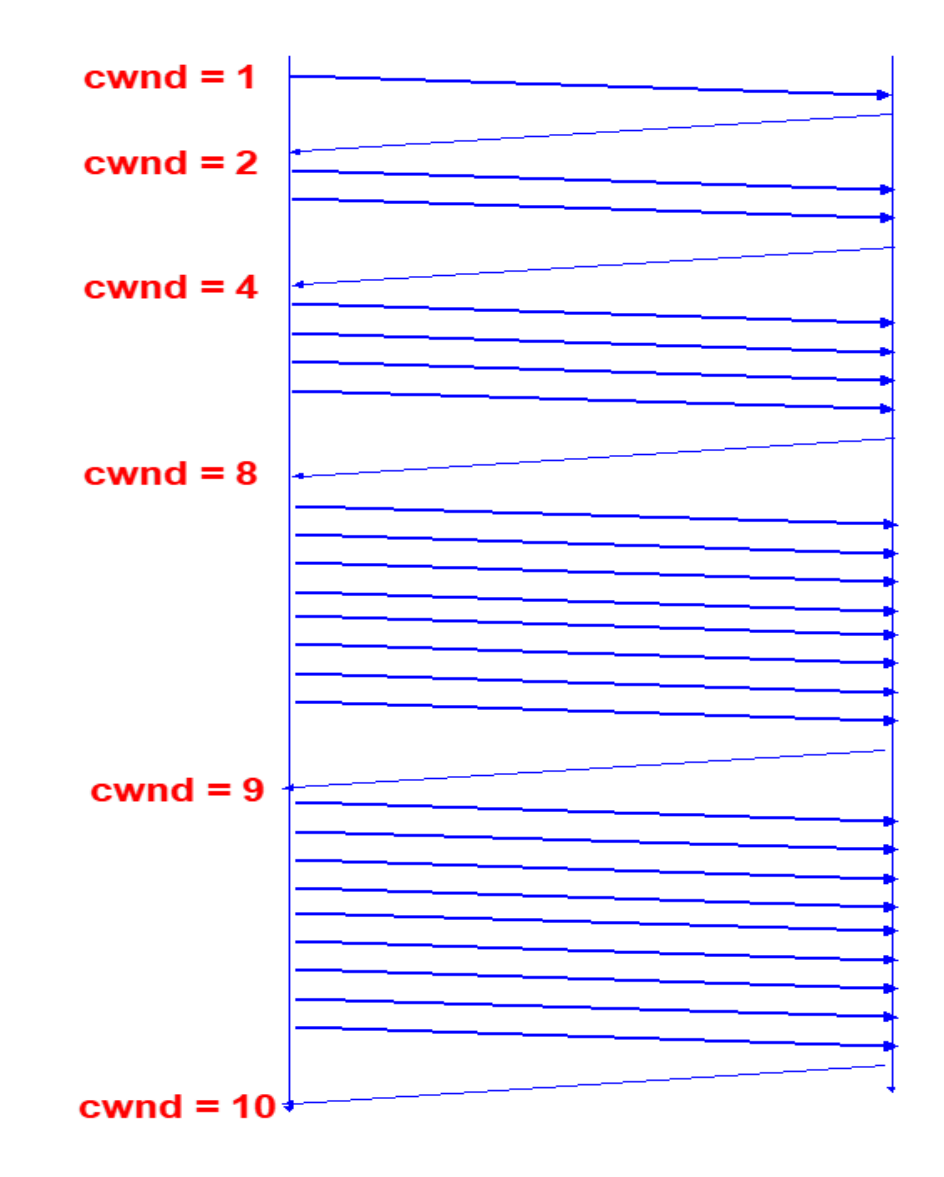

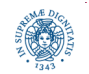

**Dipartimento di Informatica Università degli Studi di Pisa**

# **AIMD: PERCHE' QUESTA SCELTA?**

- ad ogni RTT sarebbe possibile effettuare
	- un incremento o decremento moltiplicativo CWND a\*CWND
	- un incremento o decremento additivo CWND CWND + b
- possibili le seguenti combinazioni:
	- AIMD: incremento prudente, decremento drastico
	- AIAD: incremento prudente, decremento prudente
	- MIMD: incremento drastico, decremento drastico
	- MIAD: incremento drastico, decremento prudente
- una motivazione intuitiva, per AIMD
	- prudenza nell'incremento, e "far marcia indietro" al primo segno negativo
	- è molto facile portare la rete ad un sovraccarico, quindi occorre esseri prudenti
	- ...mentre non è così negativo se in certi intervalli di tempo la rete viene sottoutilizzata

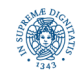

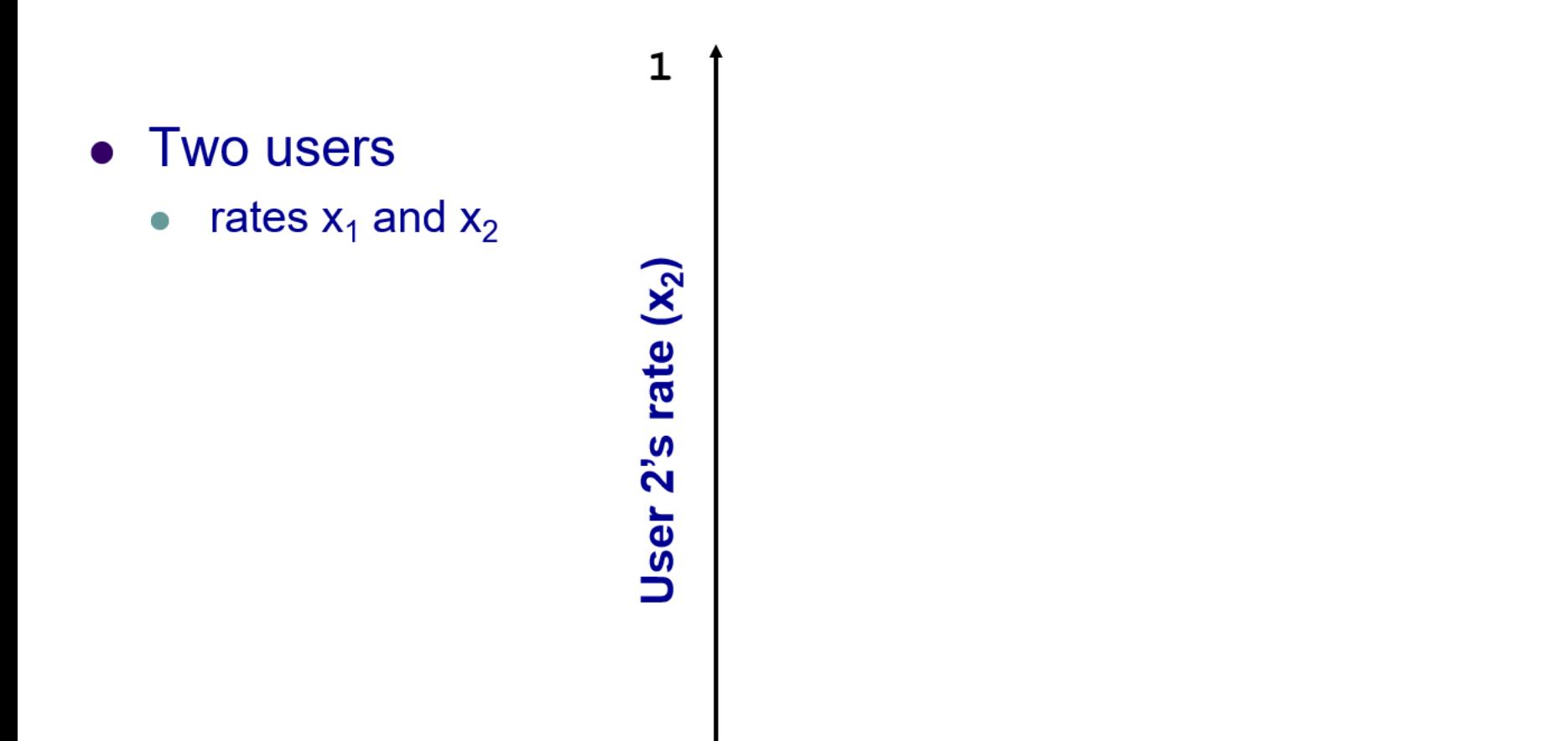

#### User 1's rate  $(x_1)$

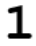

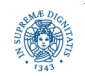

**Dipartimento di Informatica Università degli Studi di Pisa**

• Two users

 $x_1 + x_2 > 1$ 

rates  $x_1$  and  $x_2$  $\bullet$ 

• Congestion when

Jser  $2$ 's rate  $(x_2)$ 

 $\mathbf{1}$ 

#### 1 User 1's rate  $(x_1)$

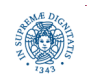

- **Two users** 
	- rates  $x_1$  and  $x_2$  $\blacksquare$
- Congestion when  $x_1 + x_2 > 1$
- Unused capacity when  $x_1 + x_2 < 1$

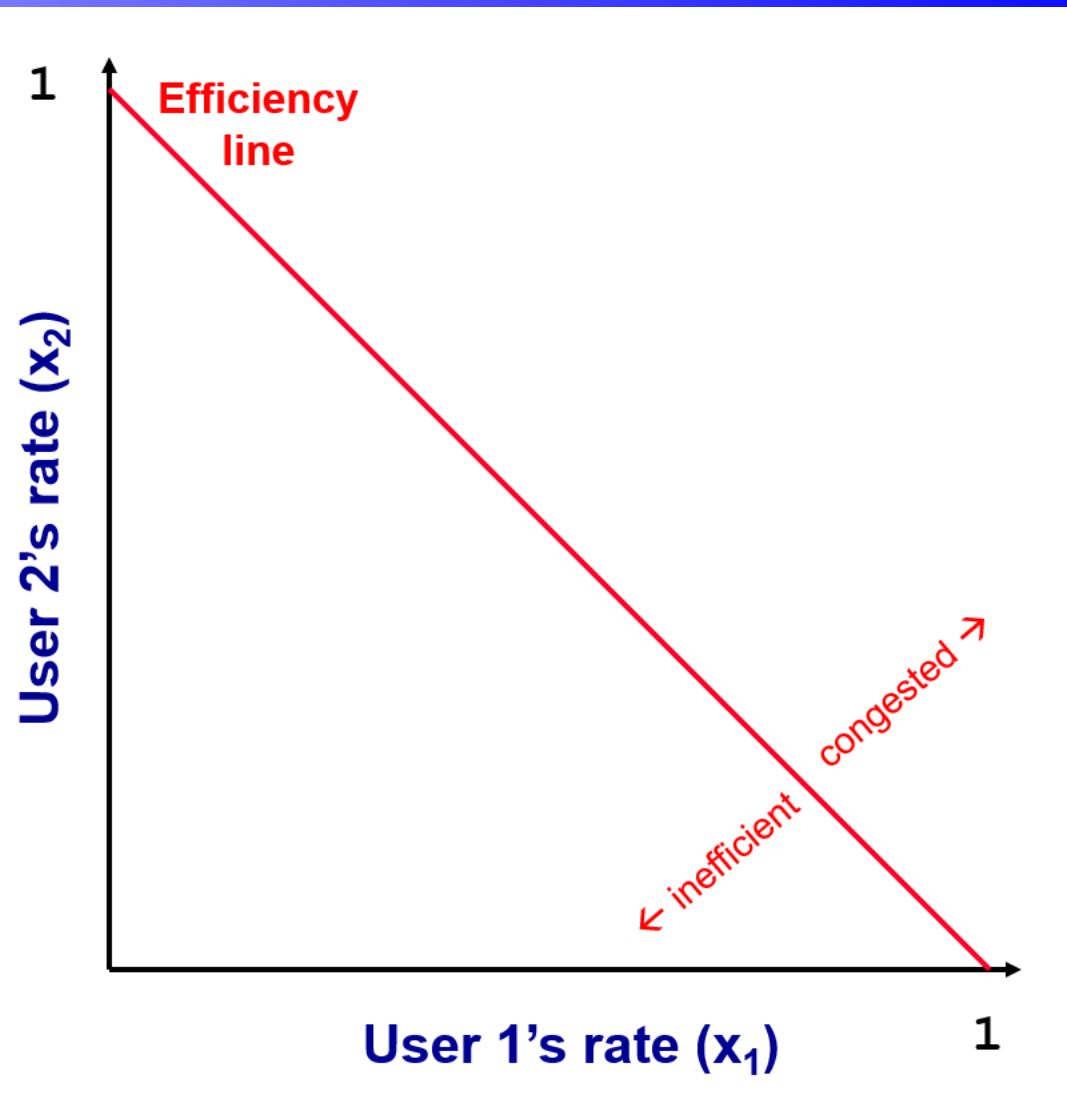

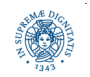

**Dipartimento di Informatica Università degli Studi di Pisa**

- Two users
	- rates  $x_1$  and  $x_2$
- Congestion when  $x_1 + x_2 > 1$
- Unused capacity when  $x_1 + x_2 < 1$
- Fair when  $x_1 = x_2$

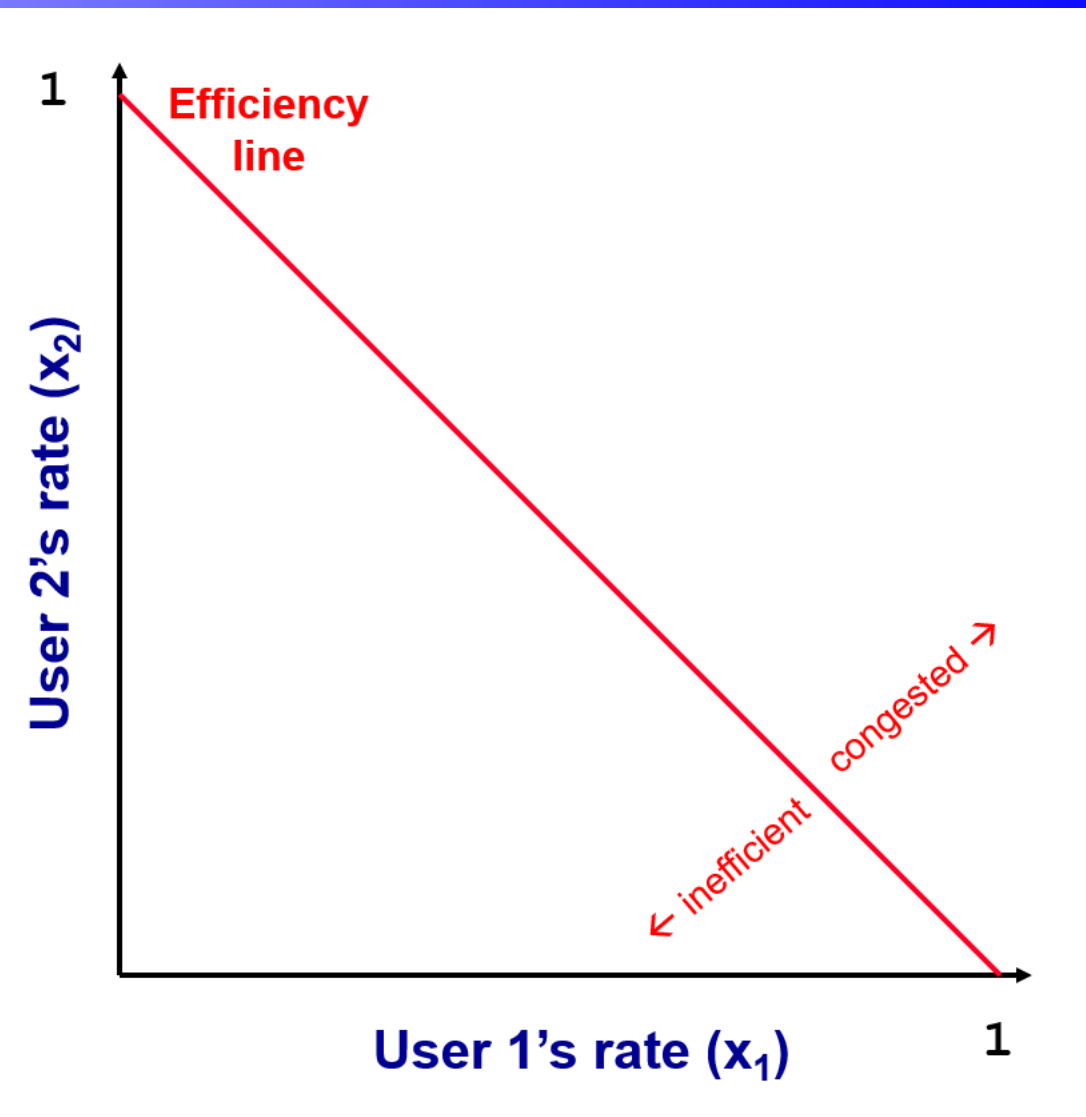

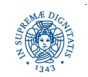

**Dipartimento di Informatica Università degli Studi di Pisa**

- Two users
	- rates  $x_1$  and  $x_2$
- Congestion when  $x_1 + x_2 > 1$
- Unused capacity when  $x_1 + x_2 < 1$
- Fair when  $x_1 = x_2$

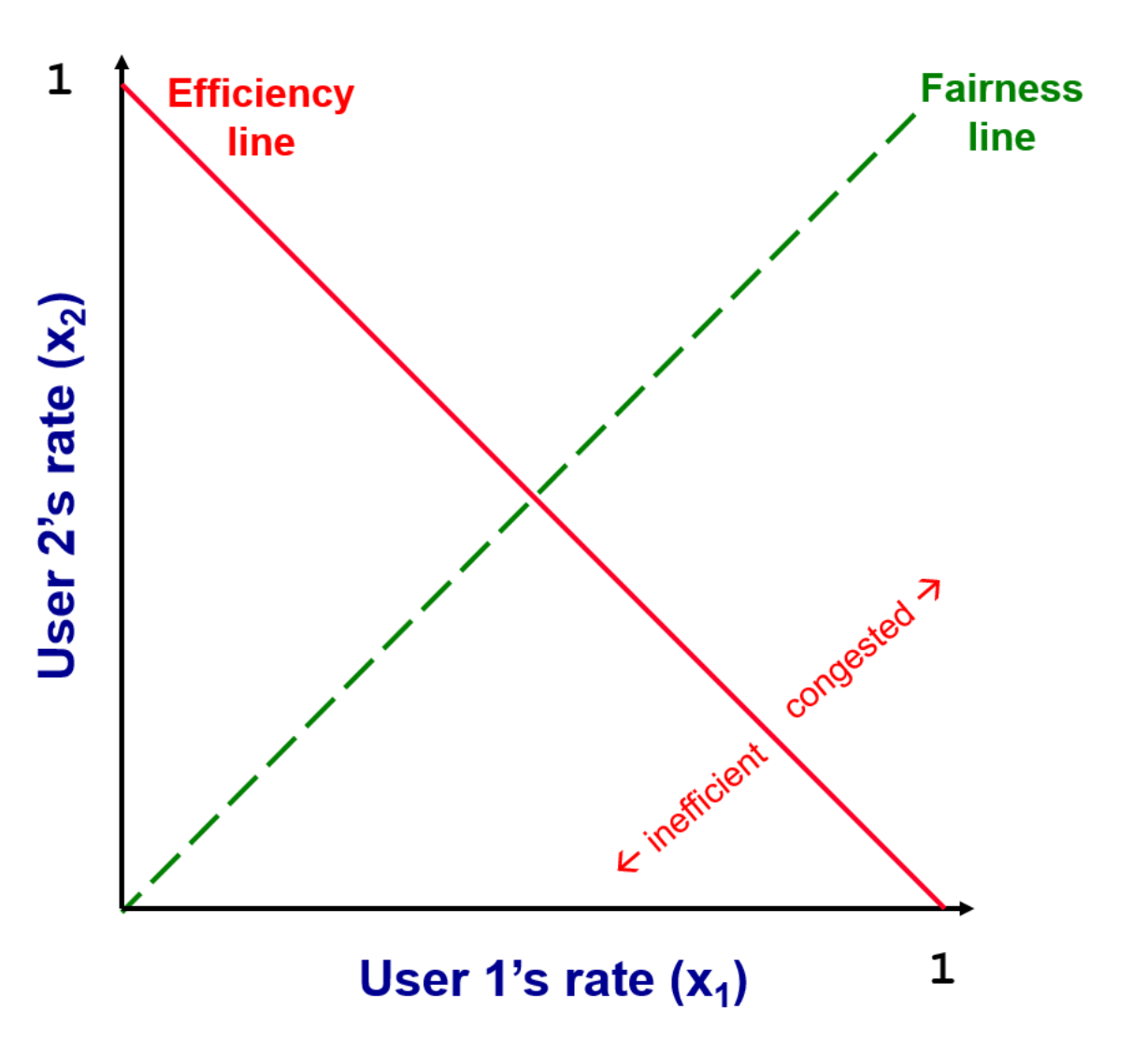

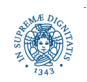

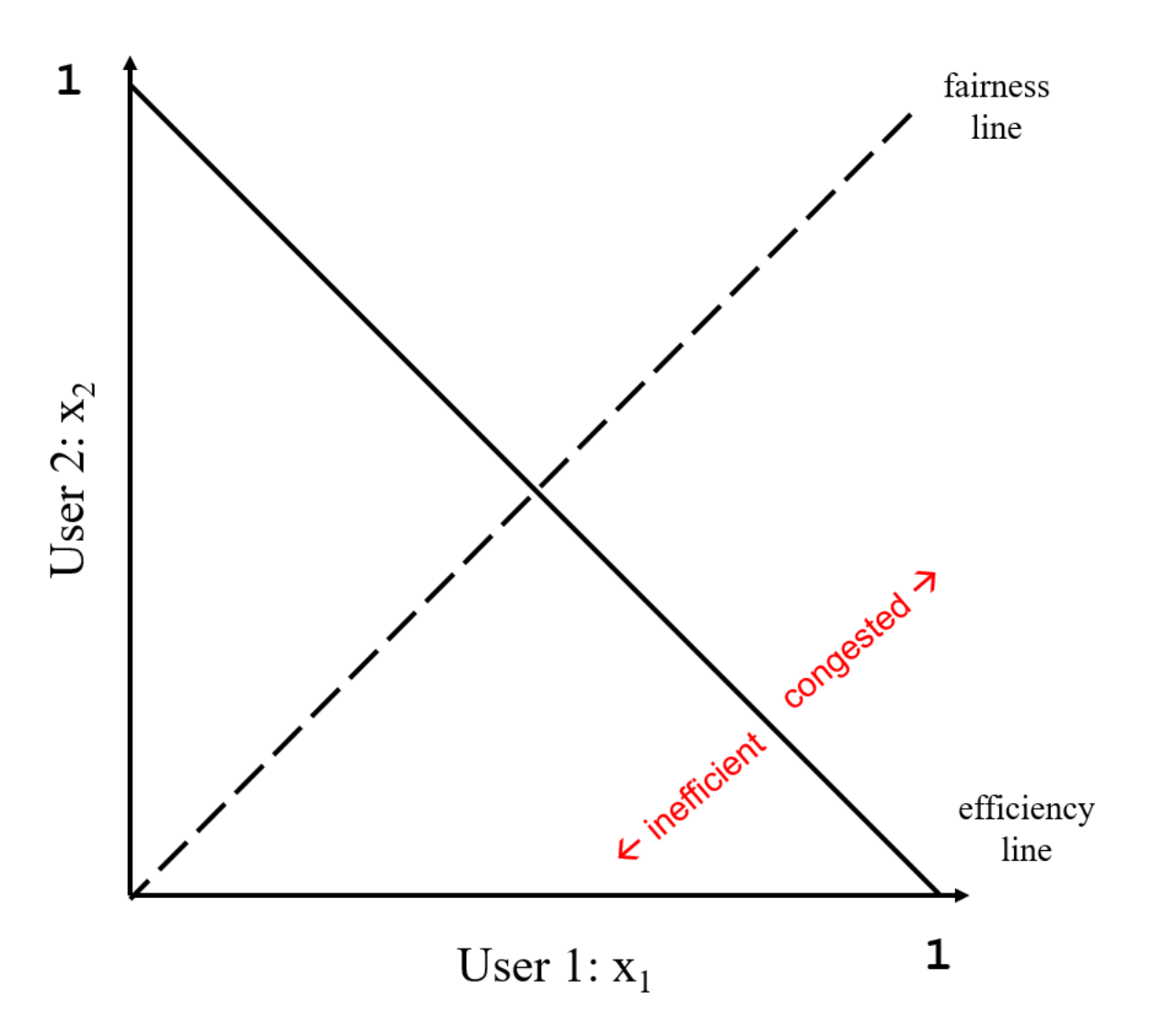

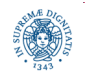

**Dipartimento di Informatica Università degli Studi di Pisa**

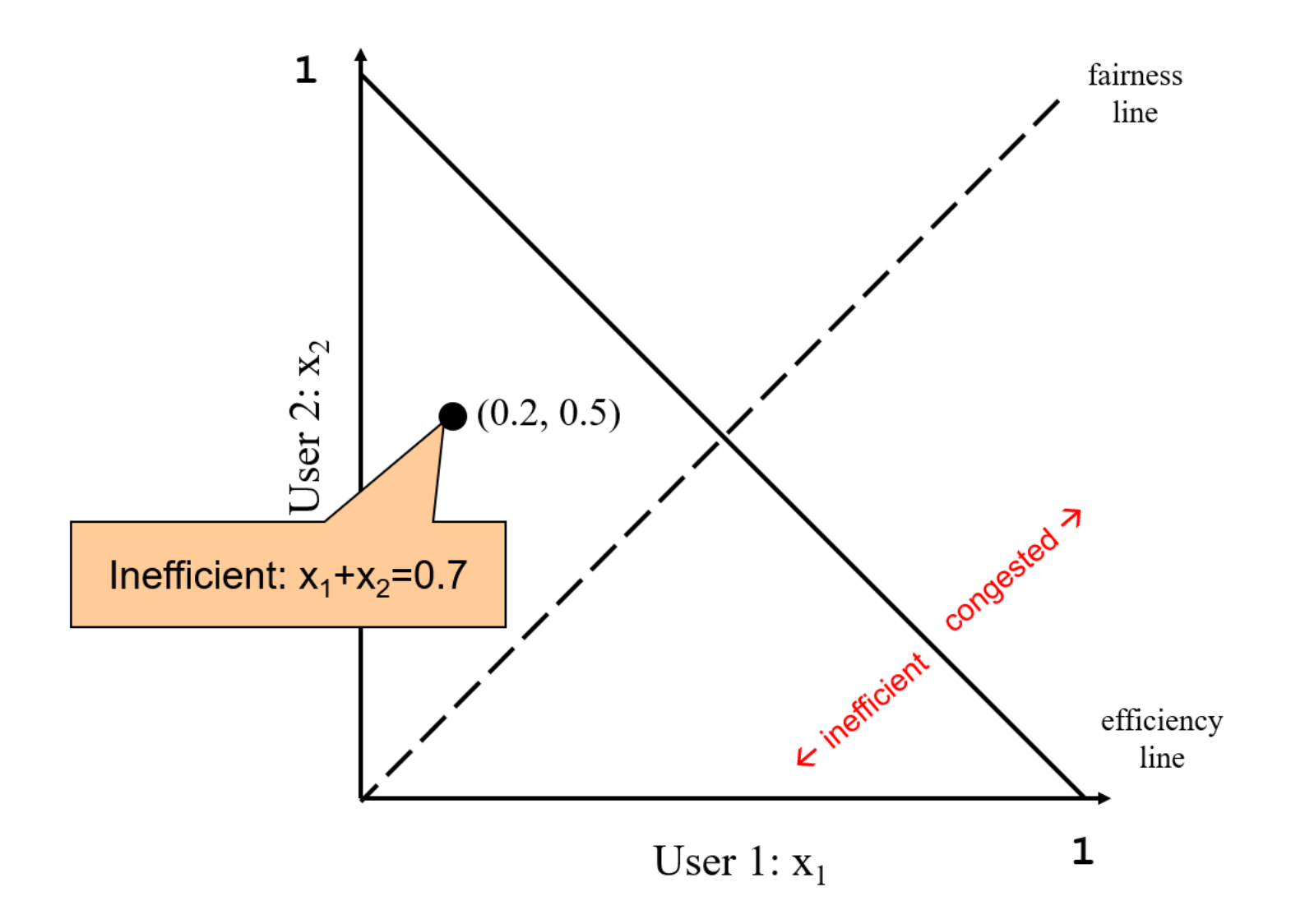

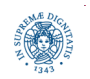

**Dipartimento di Informatica Università degli Studi di Pisa**

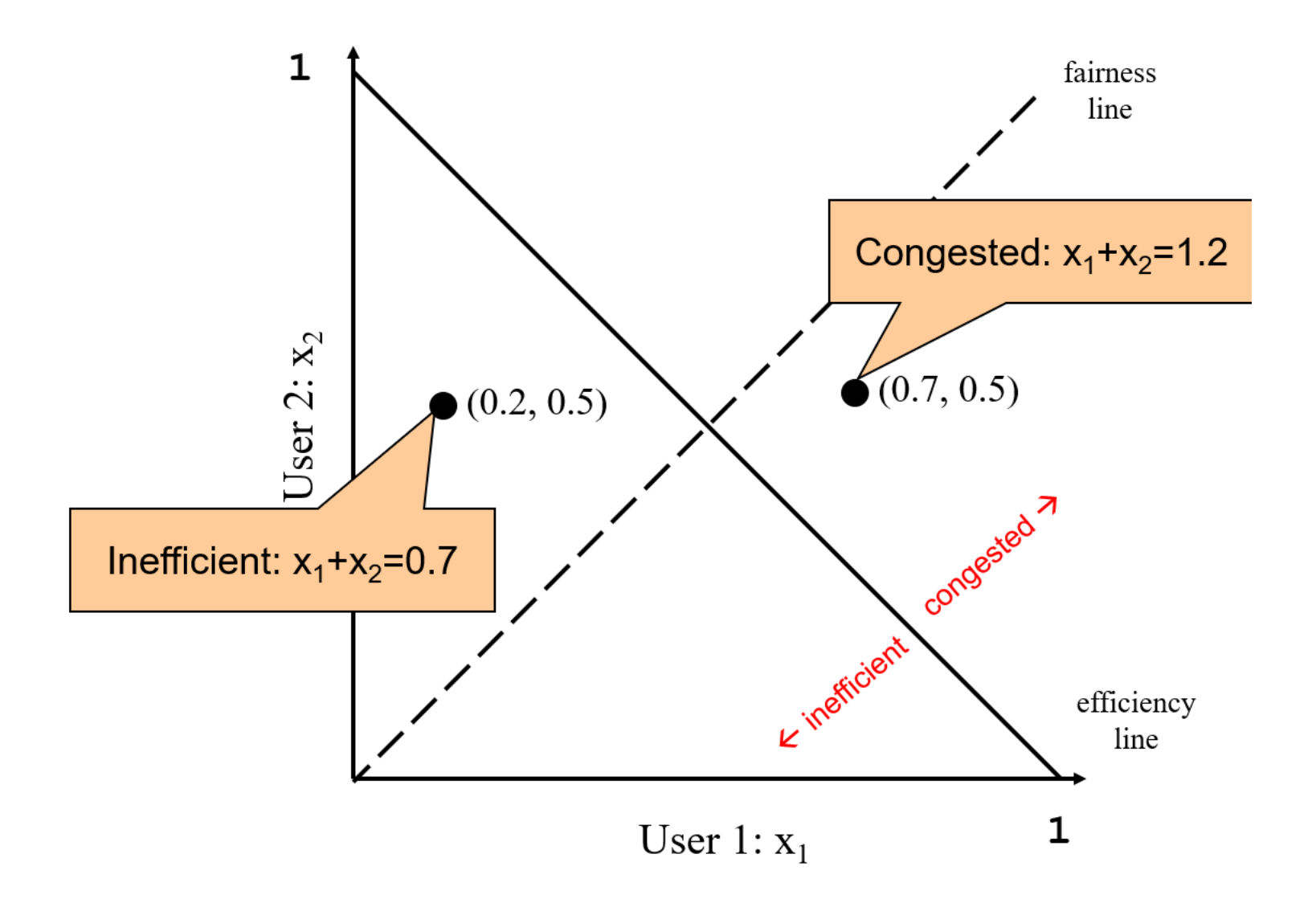

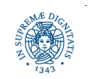

**Dipartimento di Informatica Università degli Studi di Pisa**

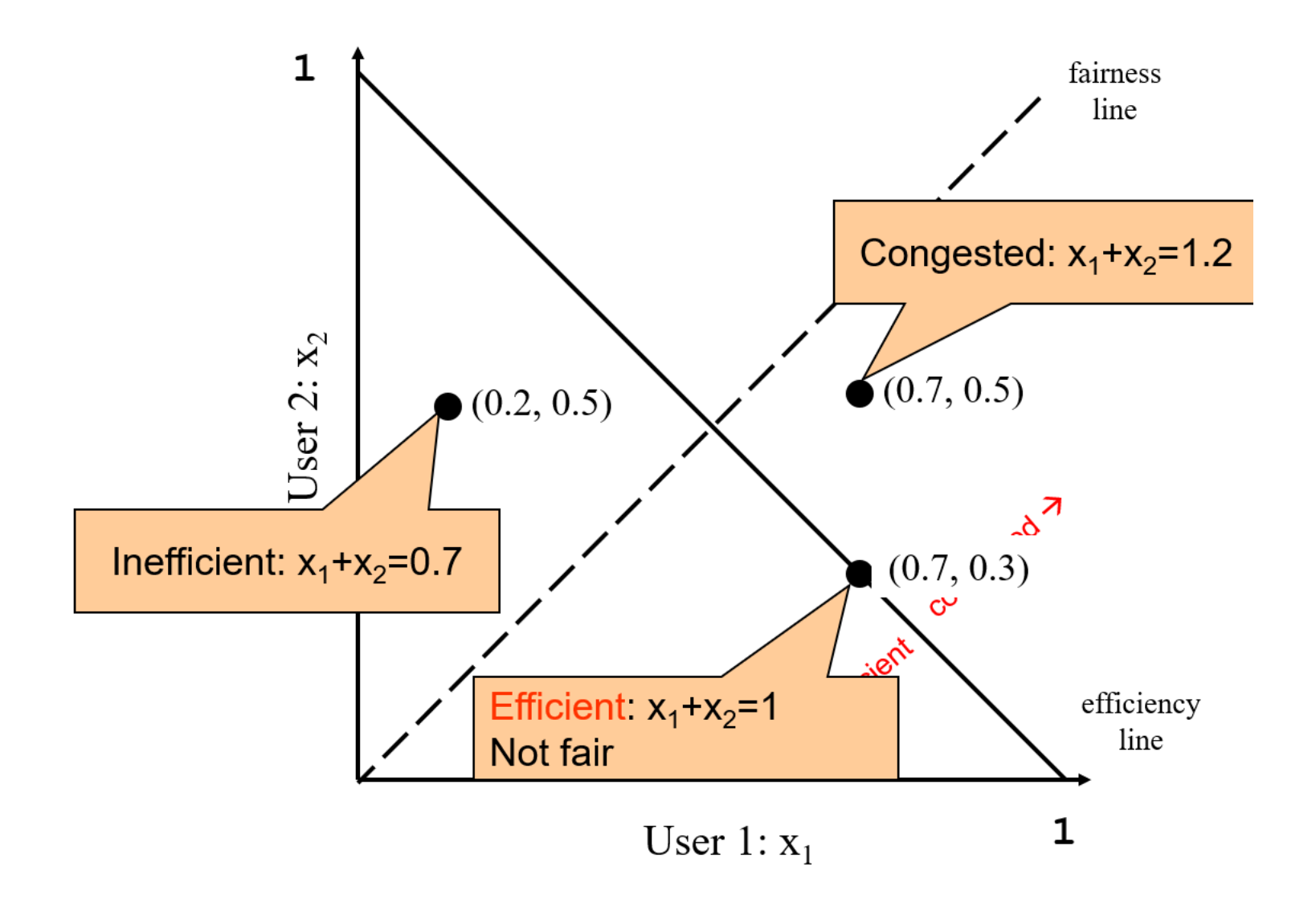

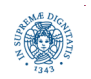

**Dipartimento di Informatica Università degli Studi di Pisa**

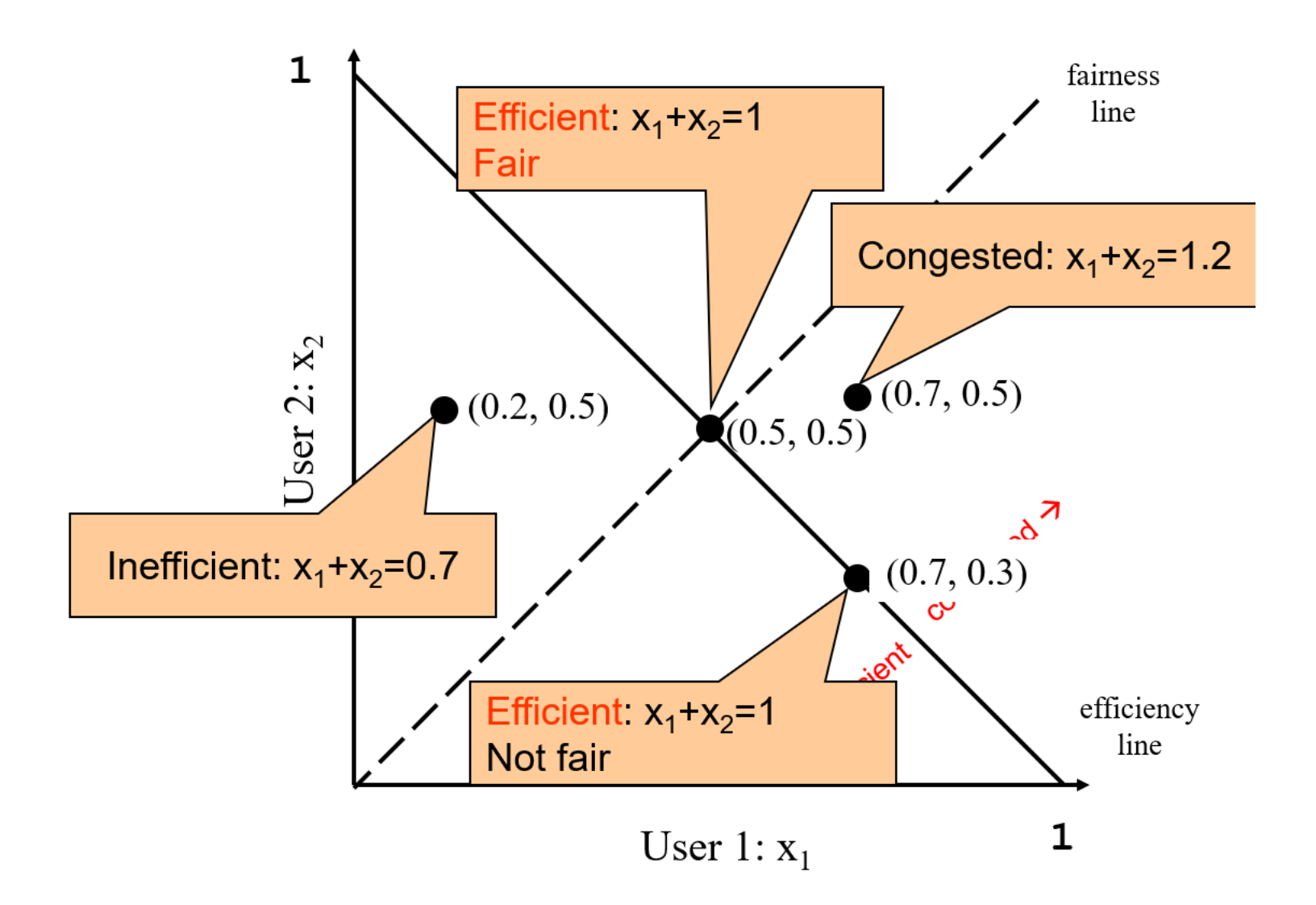

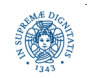

**Dipartimento di Informatica Università degli Studi di Pisa**

- Increase:  $x + a_1$
- Decrease:  $x a_D$

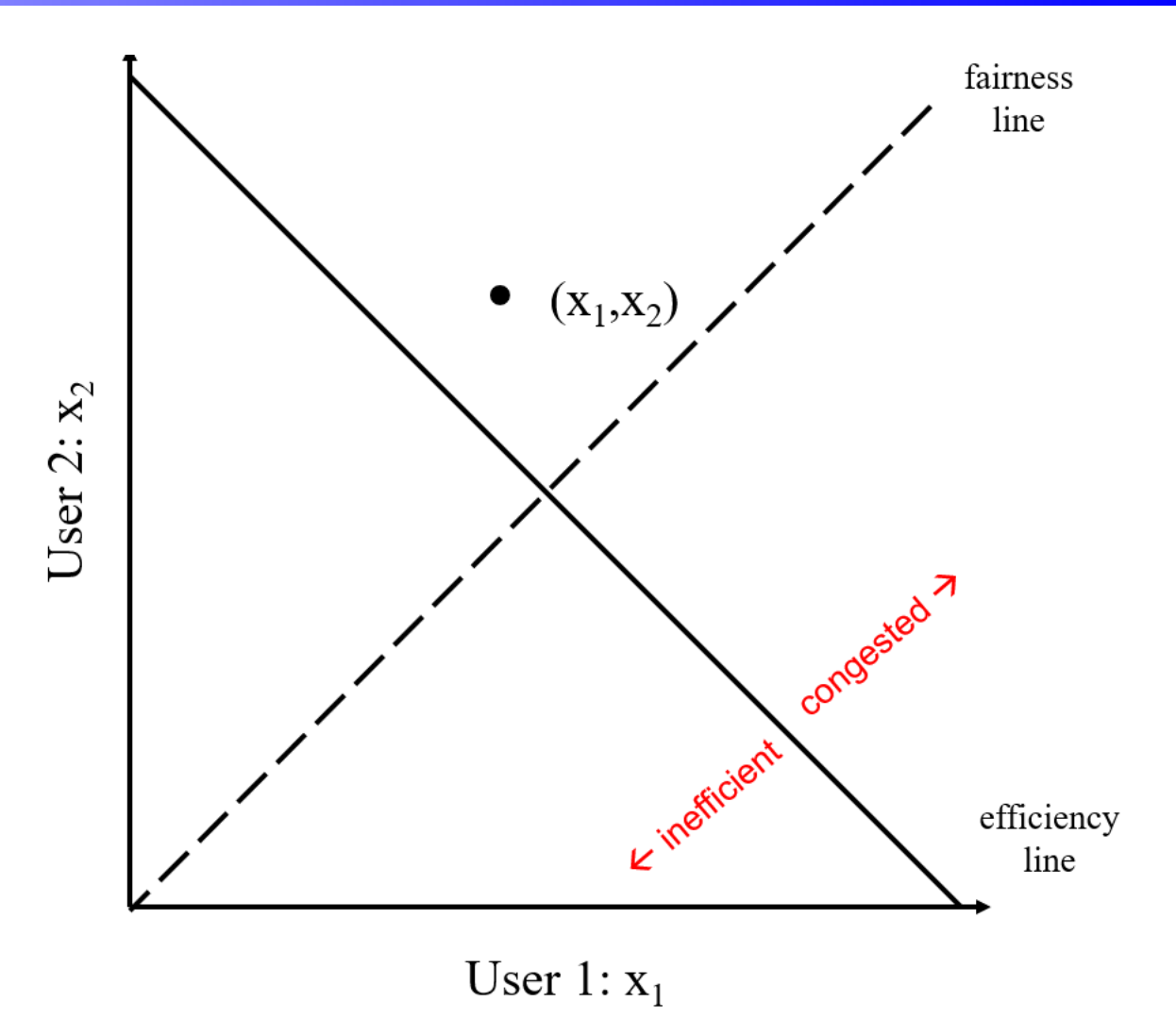

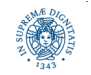

**Dipartimento di Informatica Università degli Studi di Pisa**

- Increase:  $x + a_1$
- Decrease:  $x a_D$

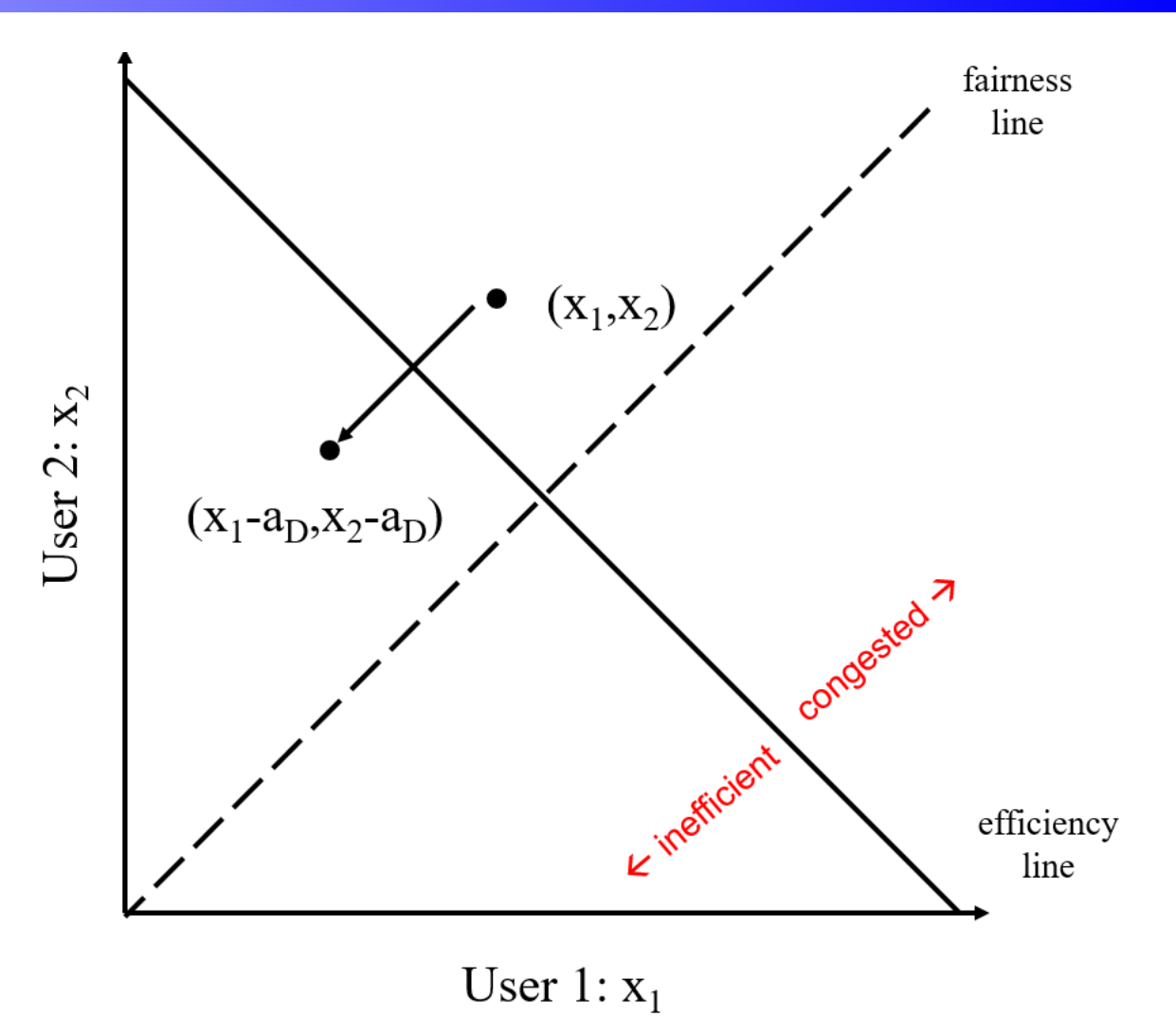

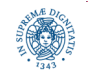

**Dipartimento di Informatica Università degli Studi di Pisa**

- Increase:  $x + a_1$
- Decrease:  $x a_D$

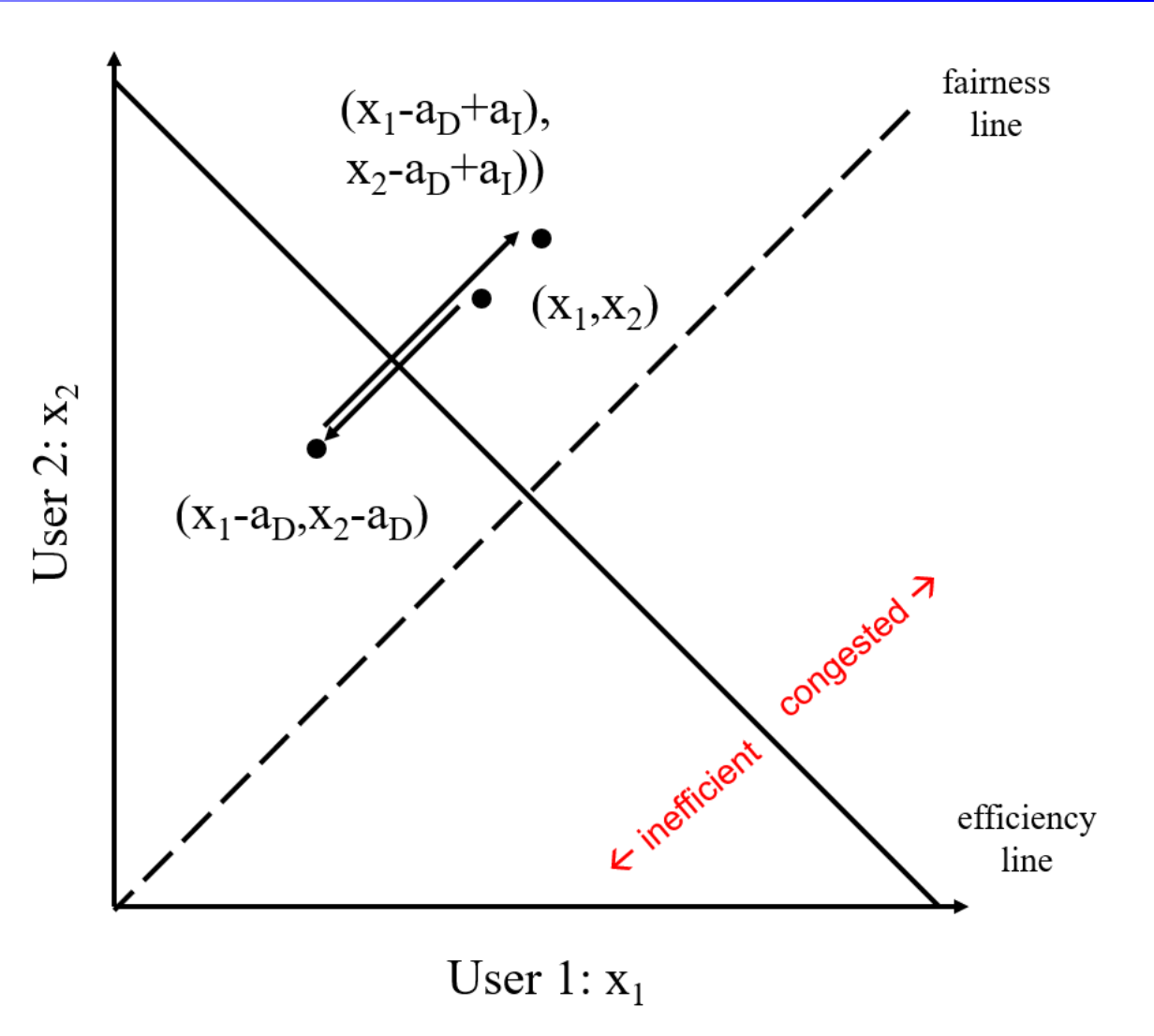

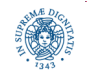

**Dipartimento di Informatica Università degli Studi di Pisa**

- Increase:  $x + a_1$
- Decrease:  $x a_D$
- Does not converge to fairness

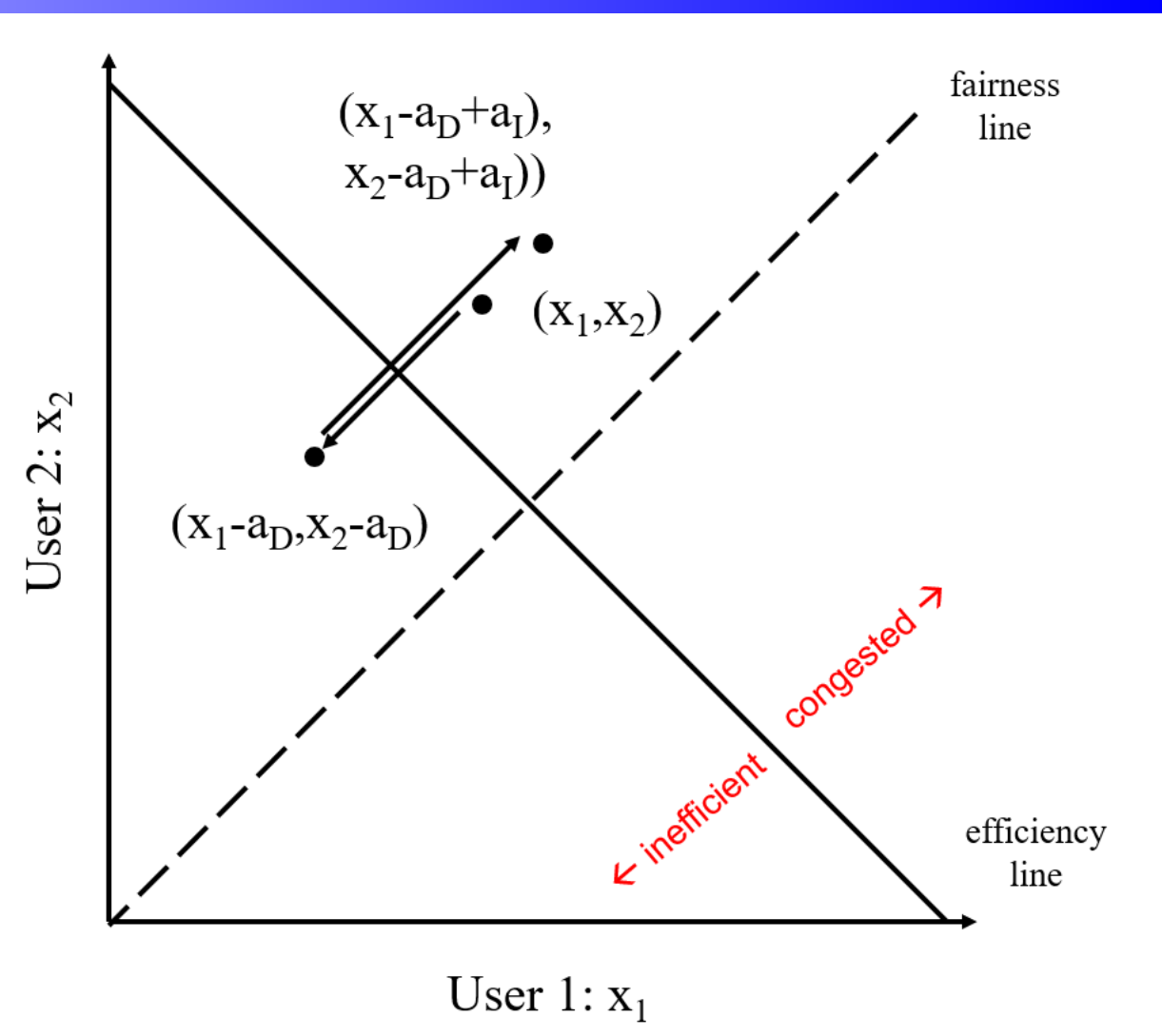

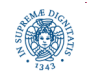

- Increase:  $x^*b_1$
- Decrease:  $x^*b_D$

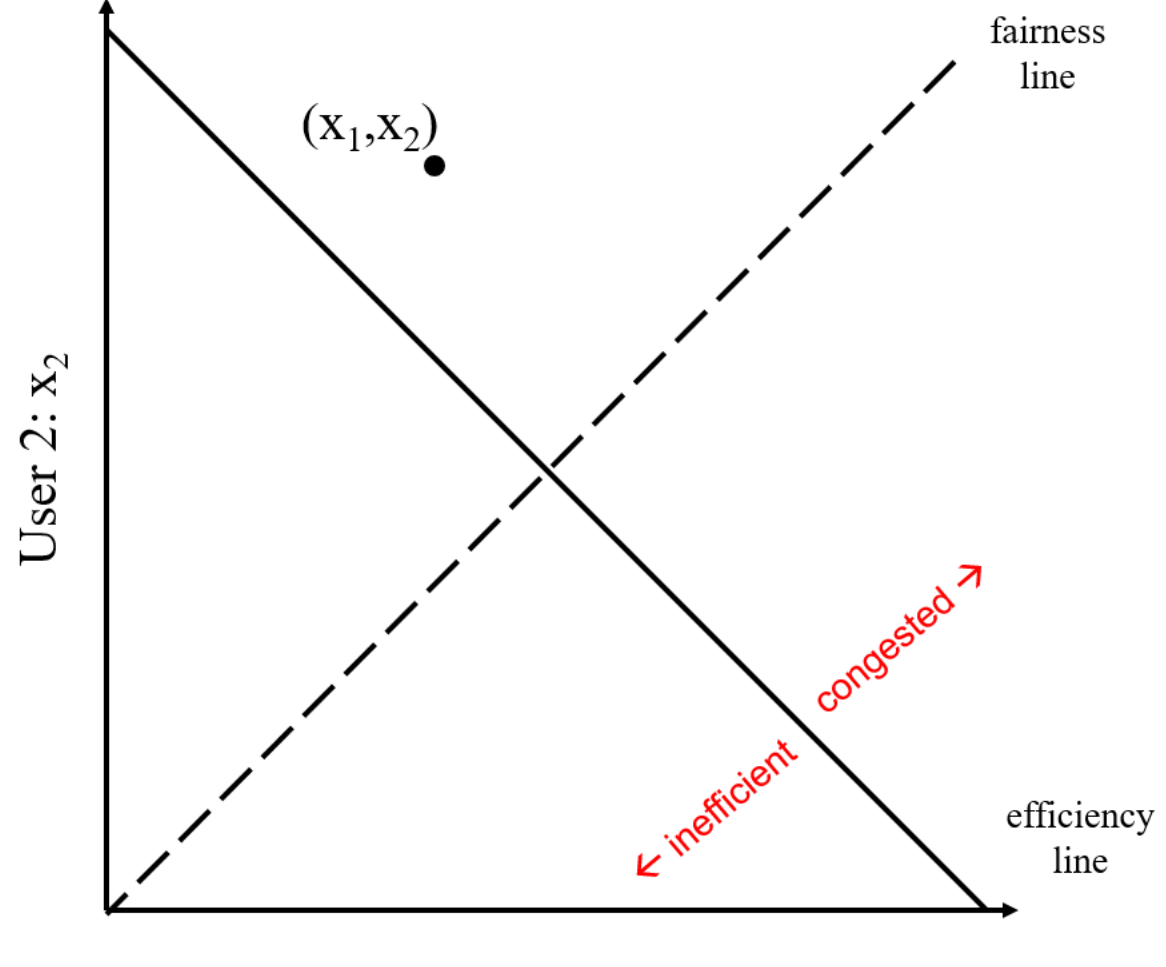

User 1:  $x_1$ 

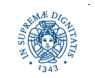

**Dipartimento di Informatica Università degli Studi di Pisa**

- Increase:  $x^*b_1$
- Decrease:  $x^*b_D$

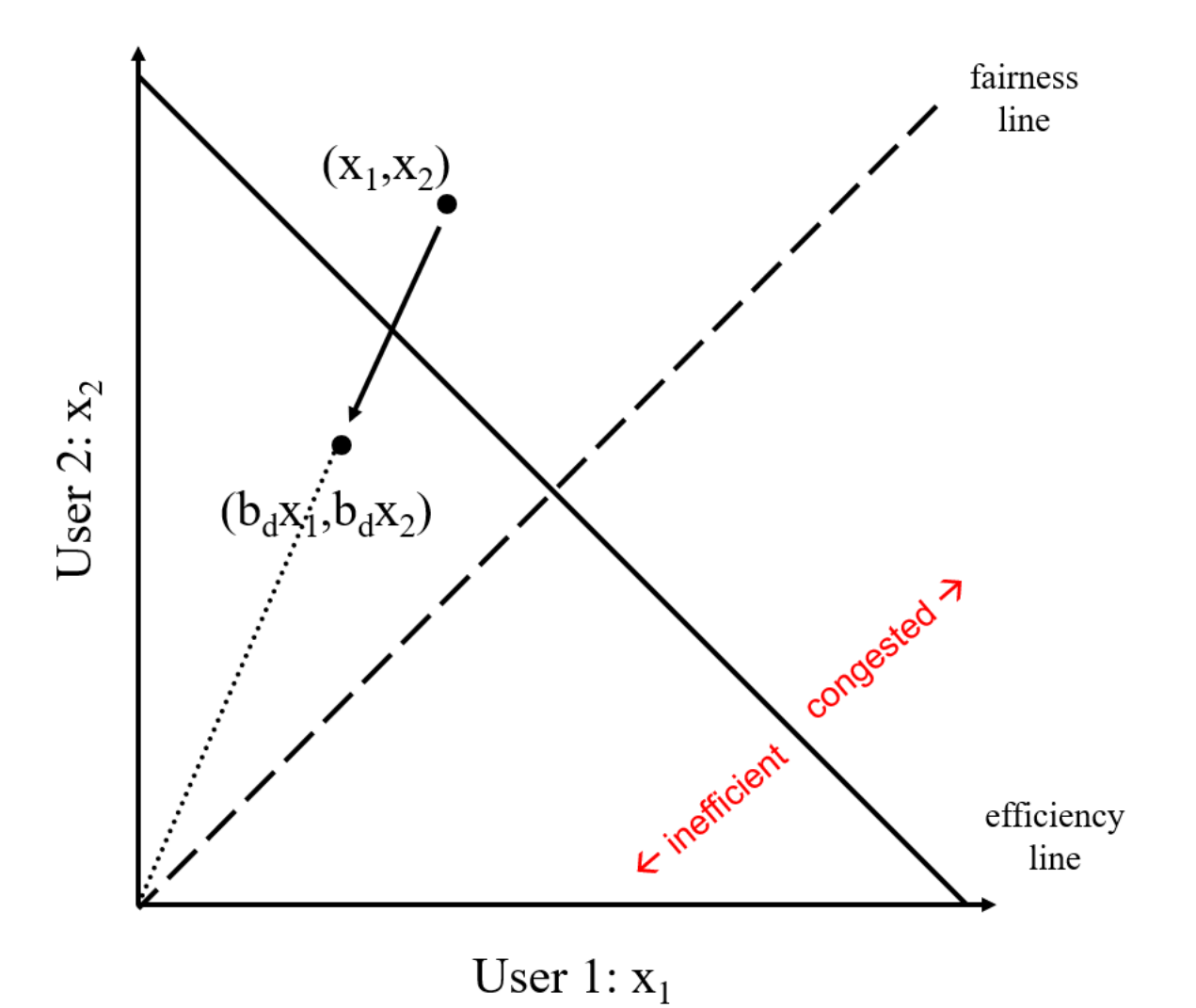

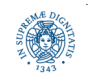

**Dipartimento di Informatica Università degli Studi di Pisa**

- Increase:  $x^*b_1$
- Decrease:  $x^*b_D$

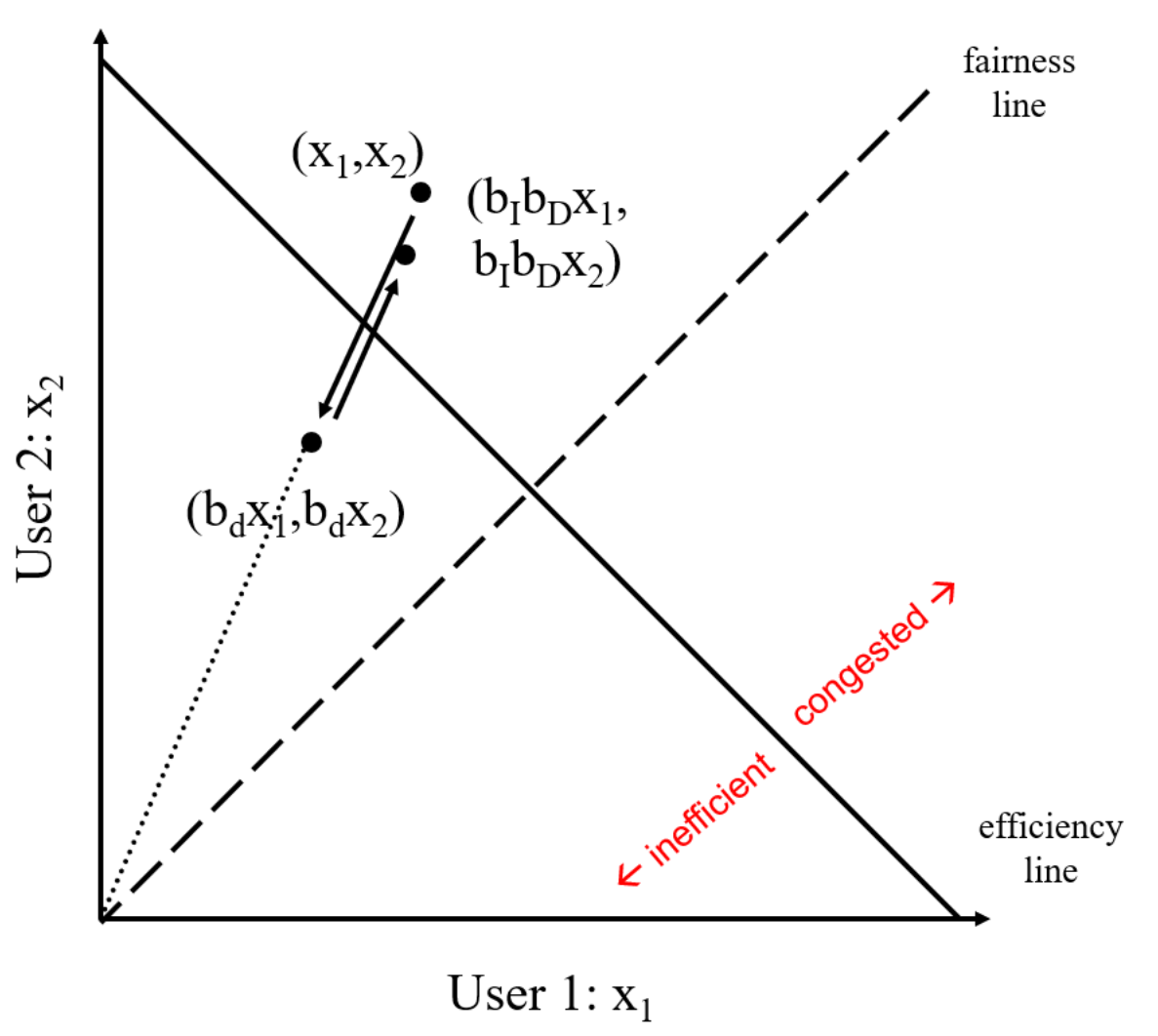

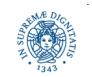

**Dipartimento di Informatica Università degli Studi di Pisa**

- Increase:  $x^*b_1$
- Decrease:  $x^*b_n$
- Does not converge to fairness

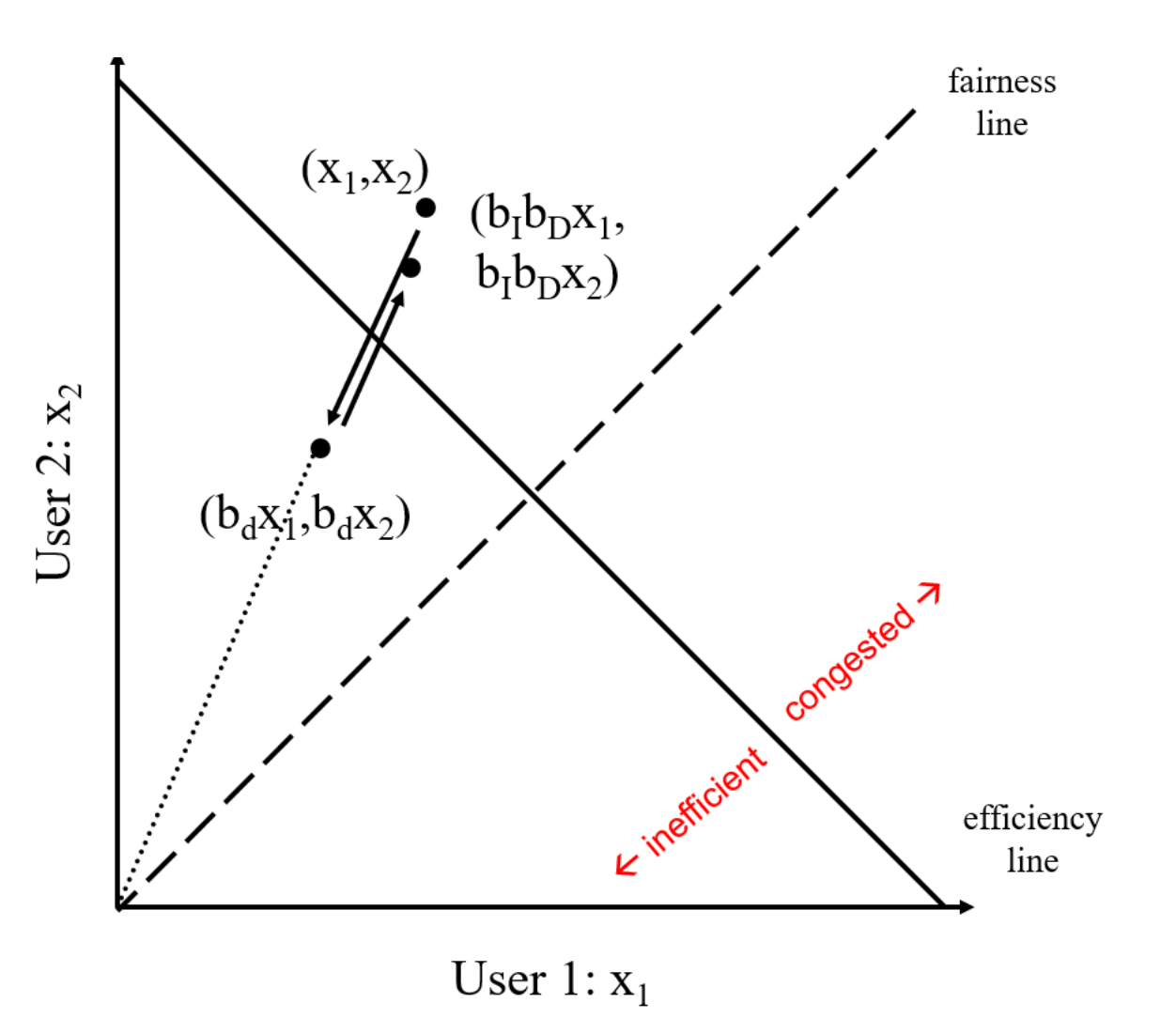

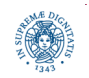

**Dipartimento di Informatica Università degli Studi di Pisa**

## **ADDITIVE INCREASE MULTIPLICATIVE DECREASE**

- Increase:  $x+a<sub>I</sub>$
- Decrease:  $x^*b_D$

User 2:  $x_2$ 

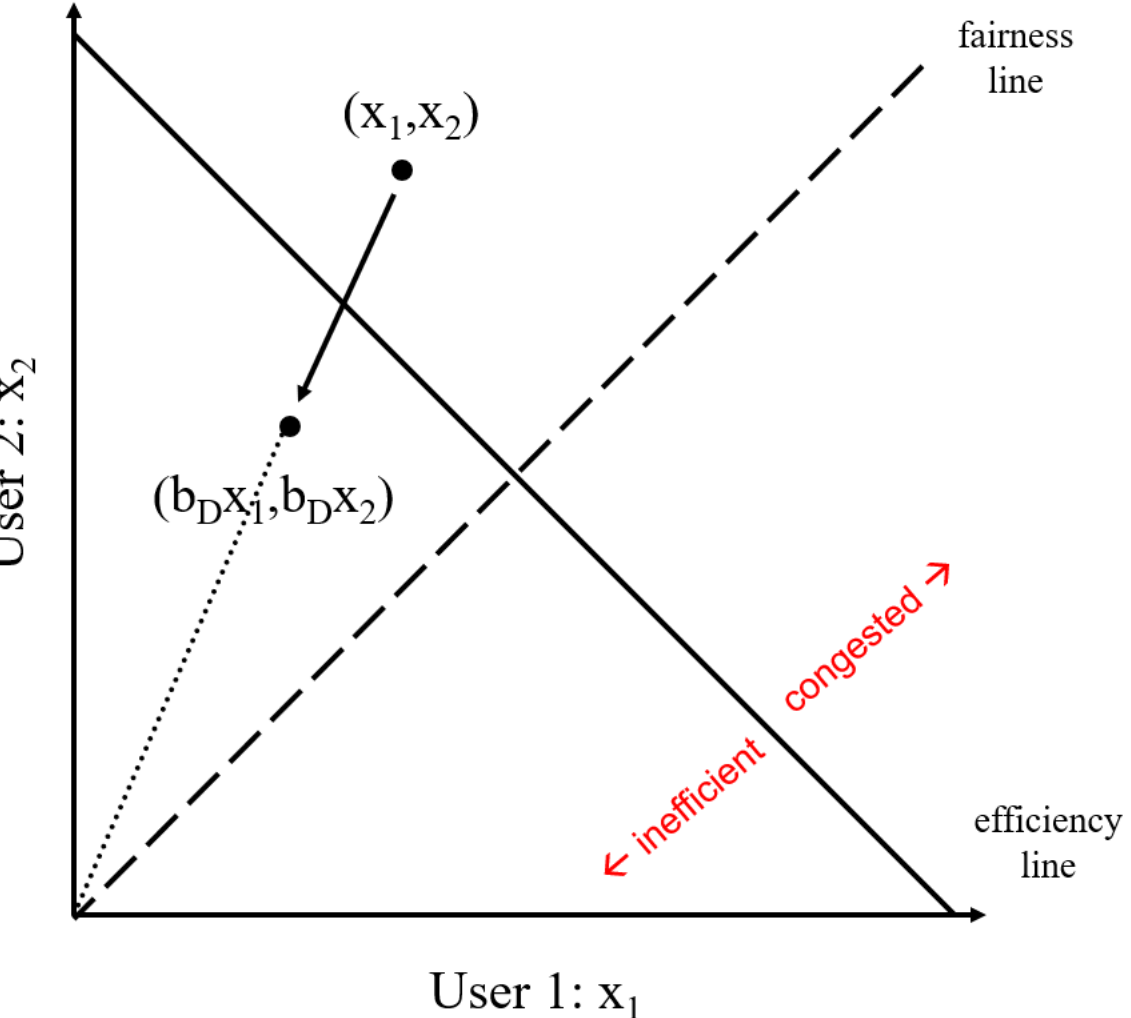

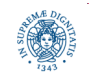

**Dipartimento di Informatica Università degli Studi di Pisa**

- Increase:  $x+a<sub>I</sub>$
- Decrease:  $x^*b_n$

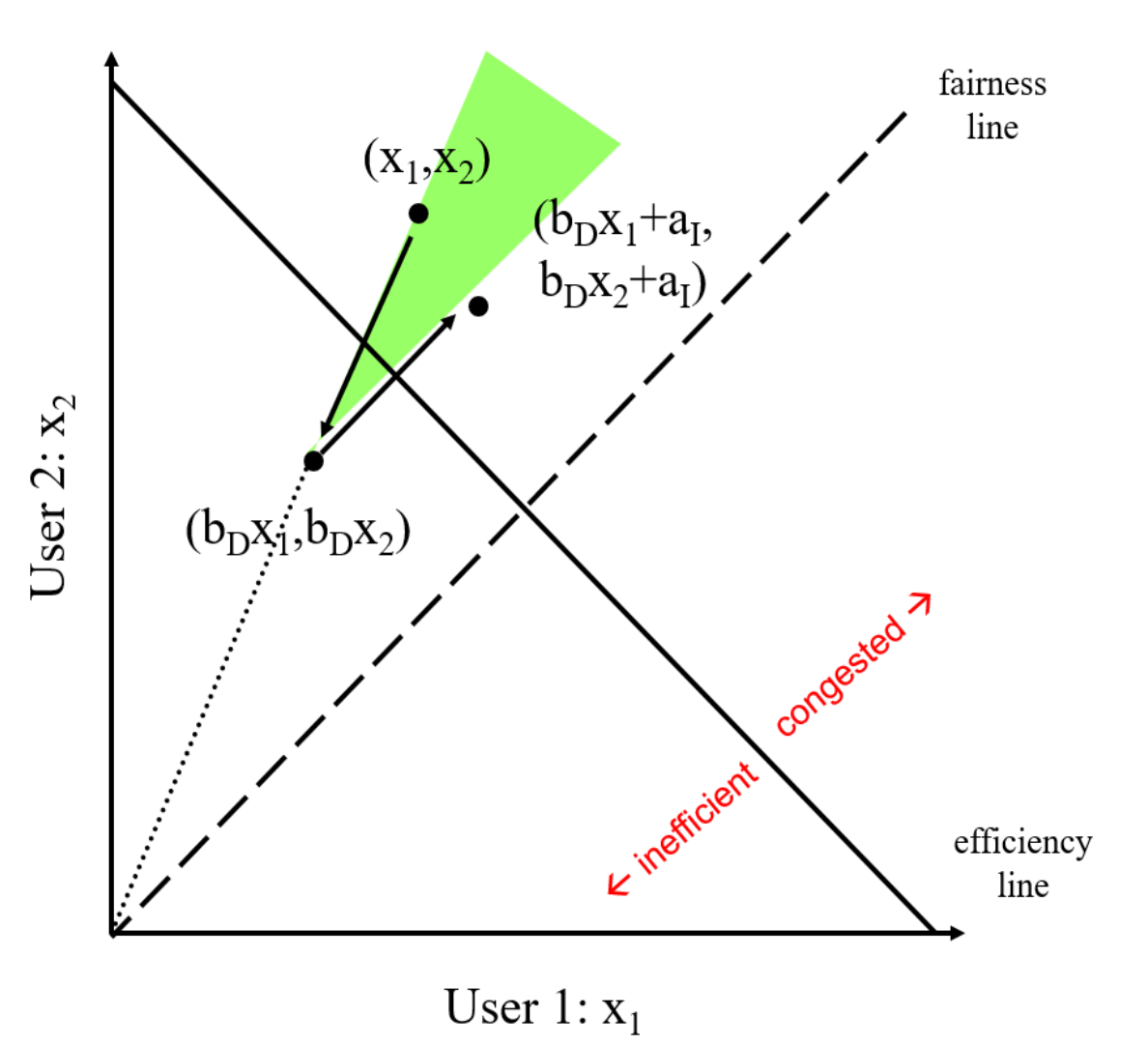

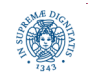

**Dipartimento di Informatica Università degli Studi di Pisa**

- Increase:  $x+a<sub>I</sub>$
- Decrease:  $x^*b_n$
- Converges to fairness

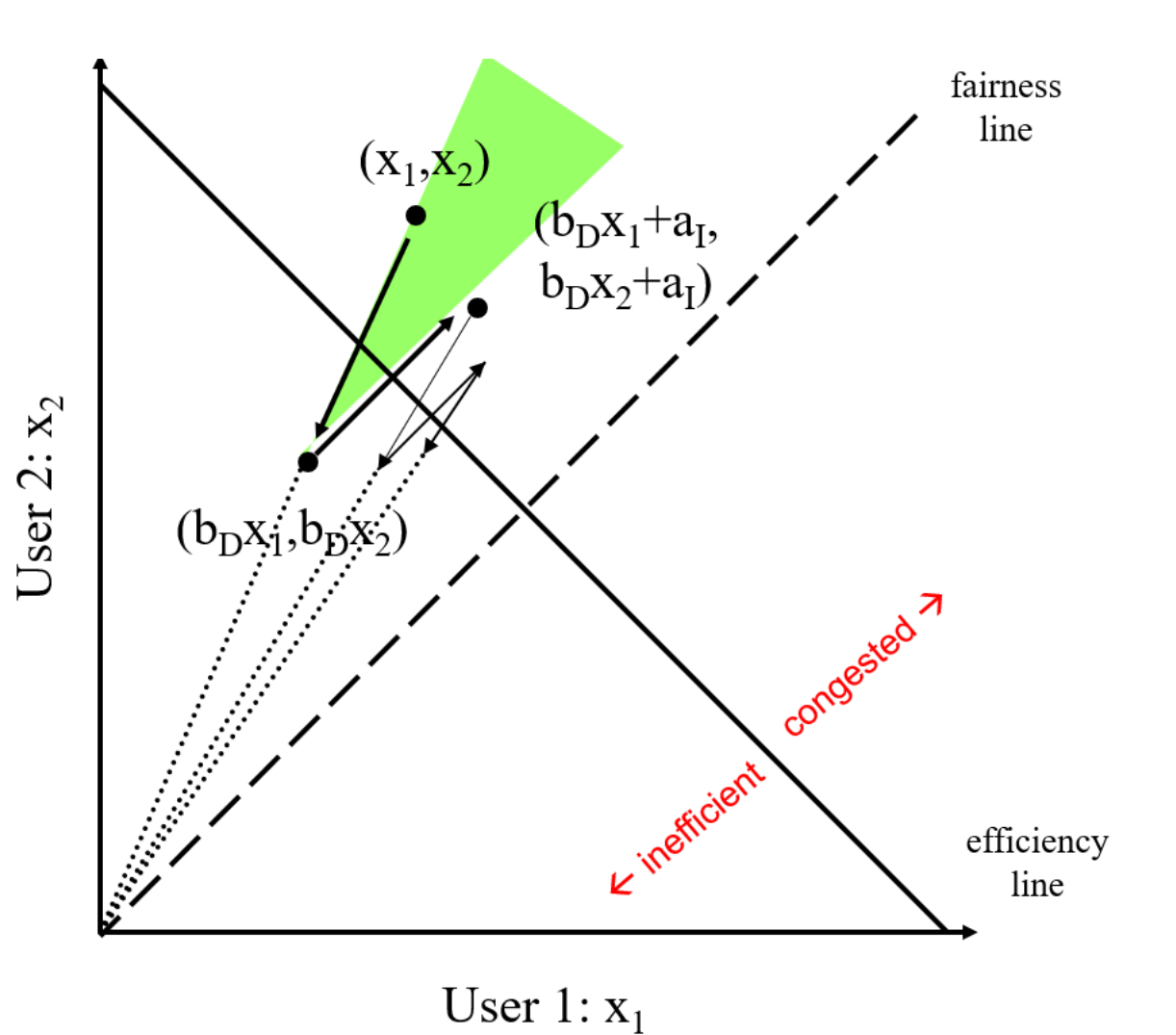

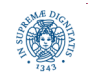

**Dipartimento di Informatica Università degli Studi di Pisa**

- Stato nel mittente
	- CWND (inizializzata ad un valore piccolo)
	- ssthresh (inizializzata ad una costante grande)
	- DupACKcount : contatore di ACK duplicati
	- timer
- Eventi
	- ricezione ACK
	- ricezione ACK duplicato
	- timeout

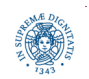

#### **EVENTO: ACK (NON DUPLICATO)**

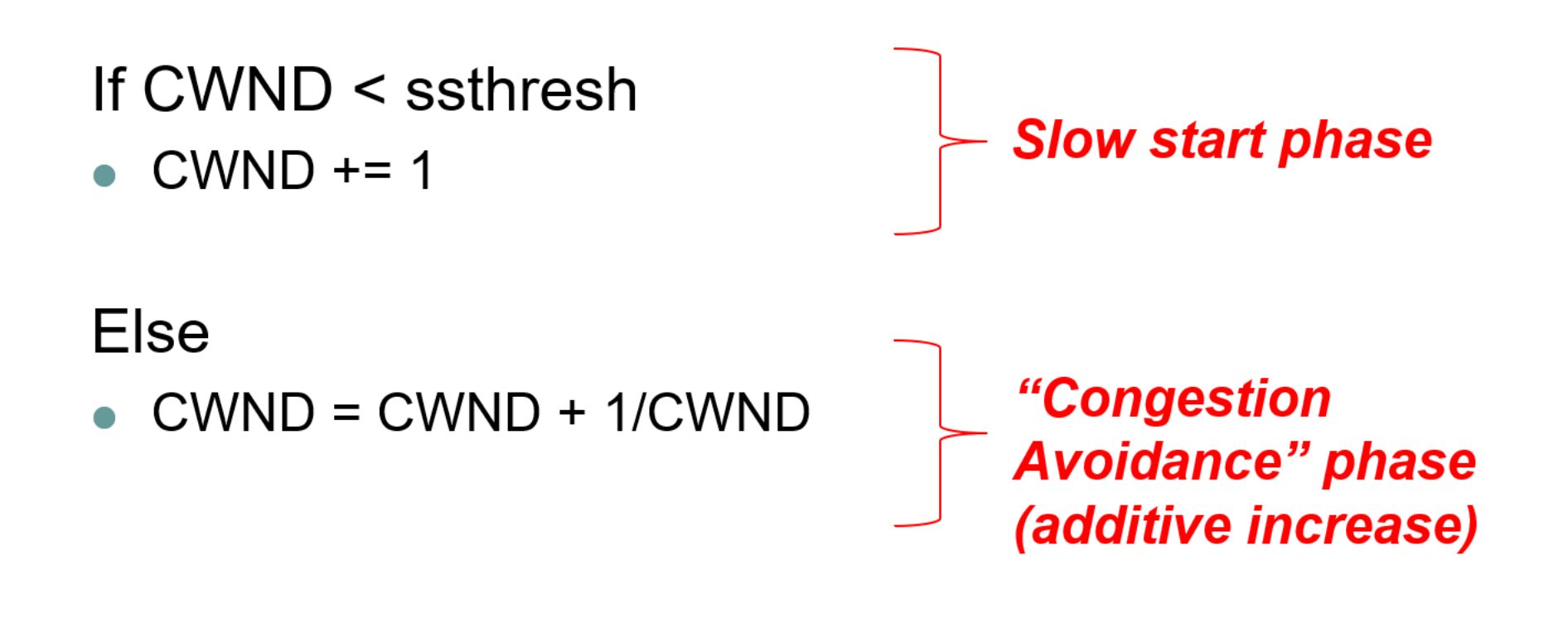

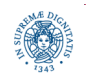

# **COME REAGIRE ALLA PERDITA DEI PACCHETTI**

#### **Timeout**

- un pacchetto è perso e la perdita viene individuata dallo scadere del timeout
- anche i pacchetti successivi sono probabilmente persi, altrimenti sarebbe arrivato un ACK
- la congestione "è seria"
	- ricominciare con un valore molto basso di CWND e ritornare alla fase di slow start.
- Duplicate ACK: ricevuto tre volte di seguito un ACK pe ril solito segmento:
	- il pacchetto n è perso, ma i pacchetti n+1, n+2, etc. sono stati ricevuti
		- il ricevente invia ACK duplicati per il pacchetto n, all'arrivo di ogni pacchetto non in sequenza
	- la congestione è "meno seria" perchè almeno 3 pacchetti hanno raggiunto il destinatario
		- impostare la dimensione della finestra alla metà della dimensione attuare e passare alla fase di Congestion Avoidance

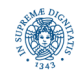

- On Timeout
	- ssthresh  $\leftarrow$  CWND/2
	- $\bullet$  CWND  $\leftarrow$  1

Continua con la fase di Slow Start

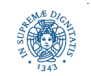

## **EVENTO: ACK DUPLICATO**

Comportamenti diversi a seconda della versione di TCP

- dupACKcount ++
- If dupACKcount =  $3$  /\* fast retransmit  $*/$ 
	- ssthresh =  $CWND/2$
	- $\bullet$  CWND = CWND/2

Continua con la fase AIMD

 $\bullet$  dupACK count  $++$ 

#### Soluzione 2

• If dupACKcount =  $3$  /\* fast retransmit  $\frac{*}{ }$ 

Soluzione I

 $\bullet$  ssthresh = CWND/2

 $\bullet$  CWND  $\leftarrow$  1

Continua con la fase di Slow Start

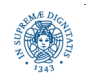

#### **FAST RETRASMIT**

- Ritrasmissione dei pacchetti senza aspettare lo scadere del time out
- Fast retransmit utilizza "duplicate ACK" per attivare la ritrasmissione dei pacchetti
- Duplicate ACK
	- ACKs che sono già stati ricevuti
	- Generati da perdita o riordinamento di pacchetti

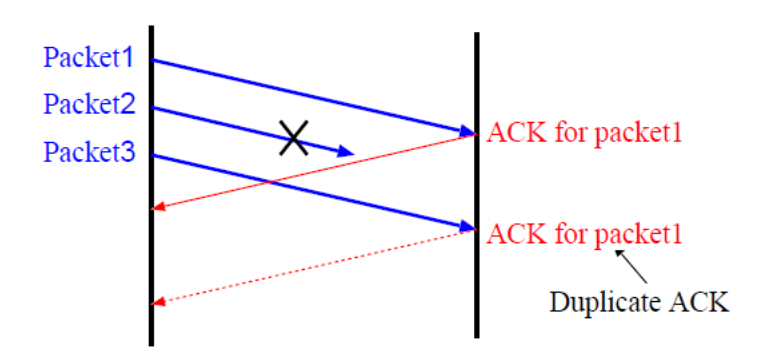

duplicate ACK generated by packet loss

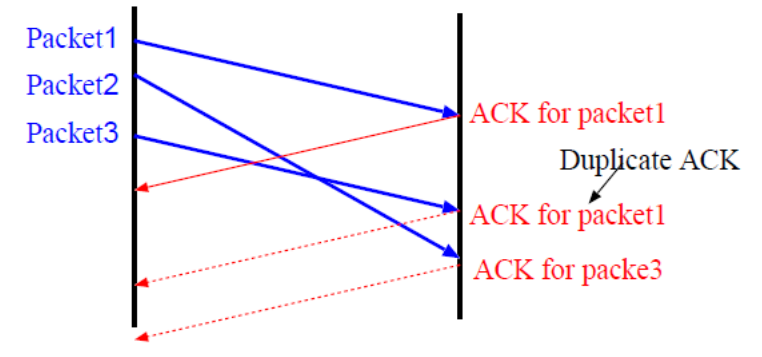

duplicate ACK generated by packet disorder

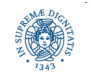

#### **FAST RETRASMIT**

- TCP non è in grado di determinare se gli ACK duplicati sono generati dalla perdita di pacchetti oppure dal riordinamento dei pacchetti
- Ma il TCP assume che 3 ACK duplicati successivi sono causati da perdita di pacchetti

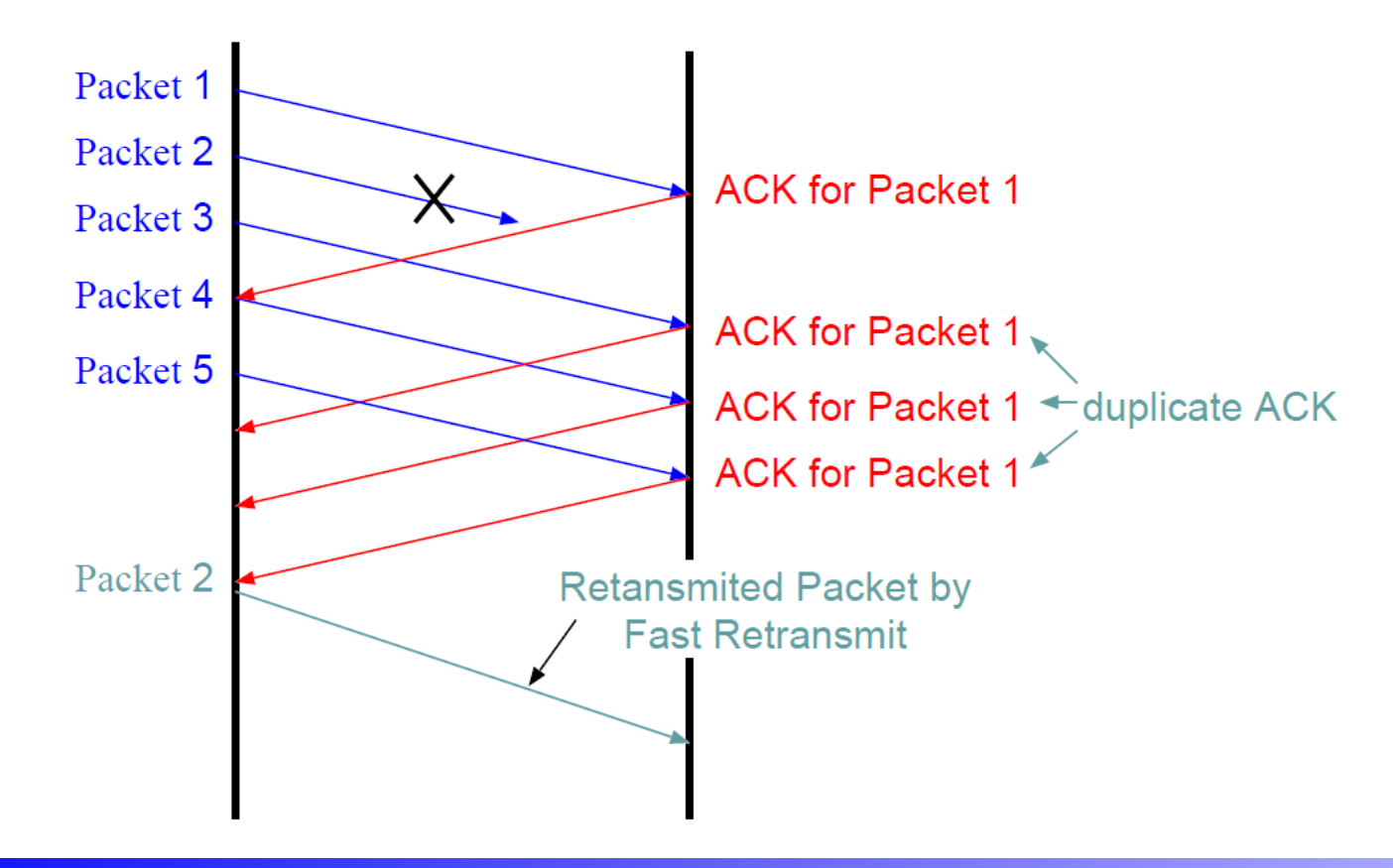

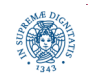

## **TCP TAHOE**

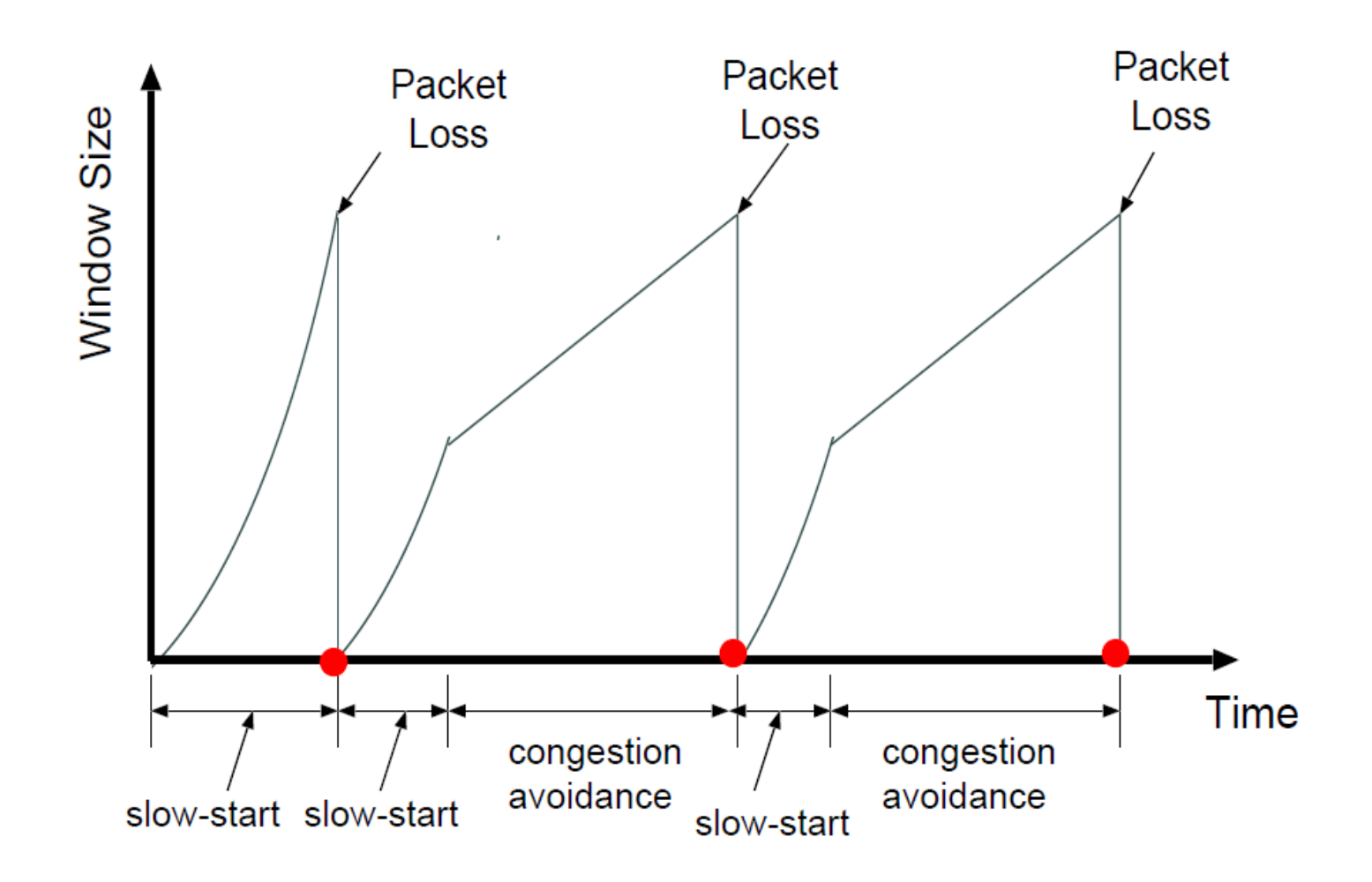

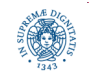

## **CONGESTION AVOIDANCE: TCP RENO (SEMPLIFICATO)**

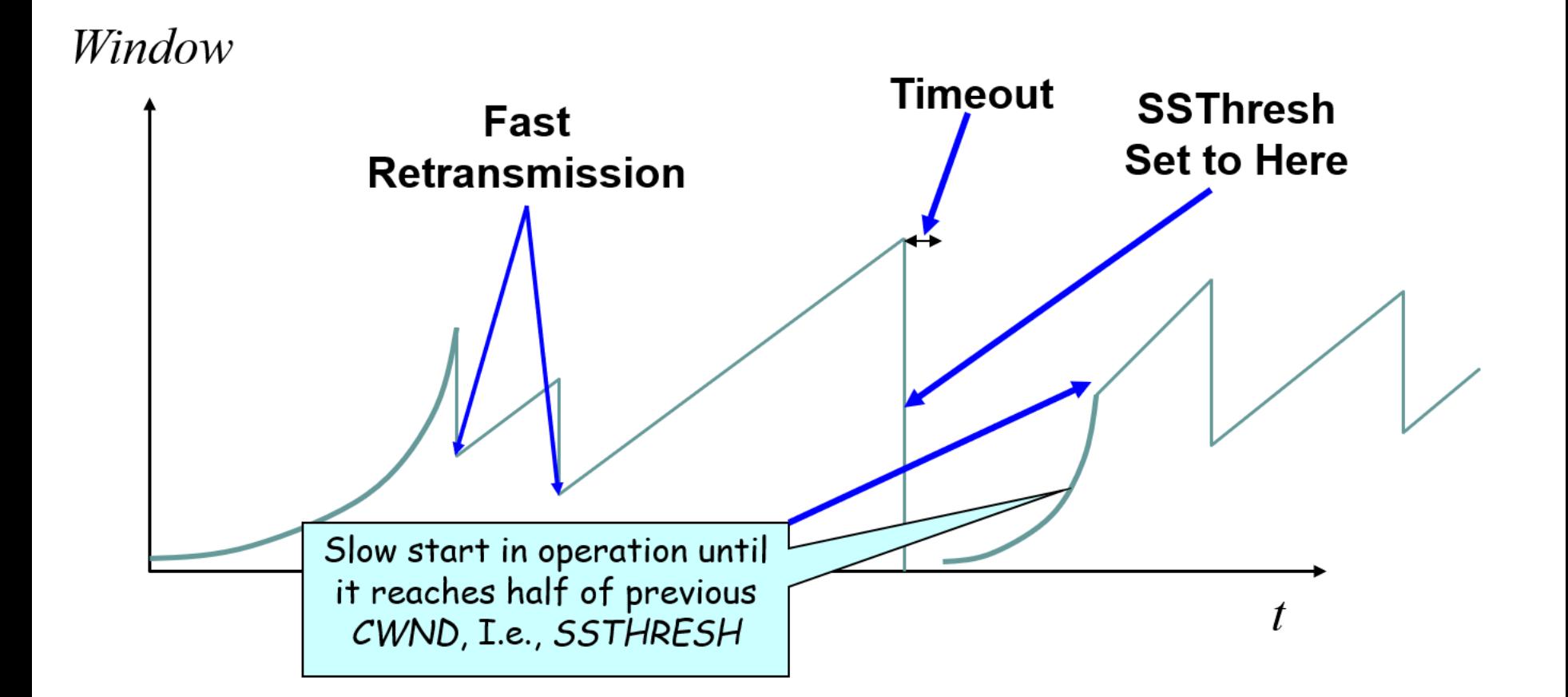

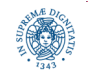

**Dipartimento di Informatica Università degli Studi di Pisa**

## **CONGESTION AVOIDANCE: TCP RENO (SEMPLIFICATO)**

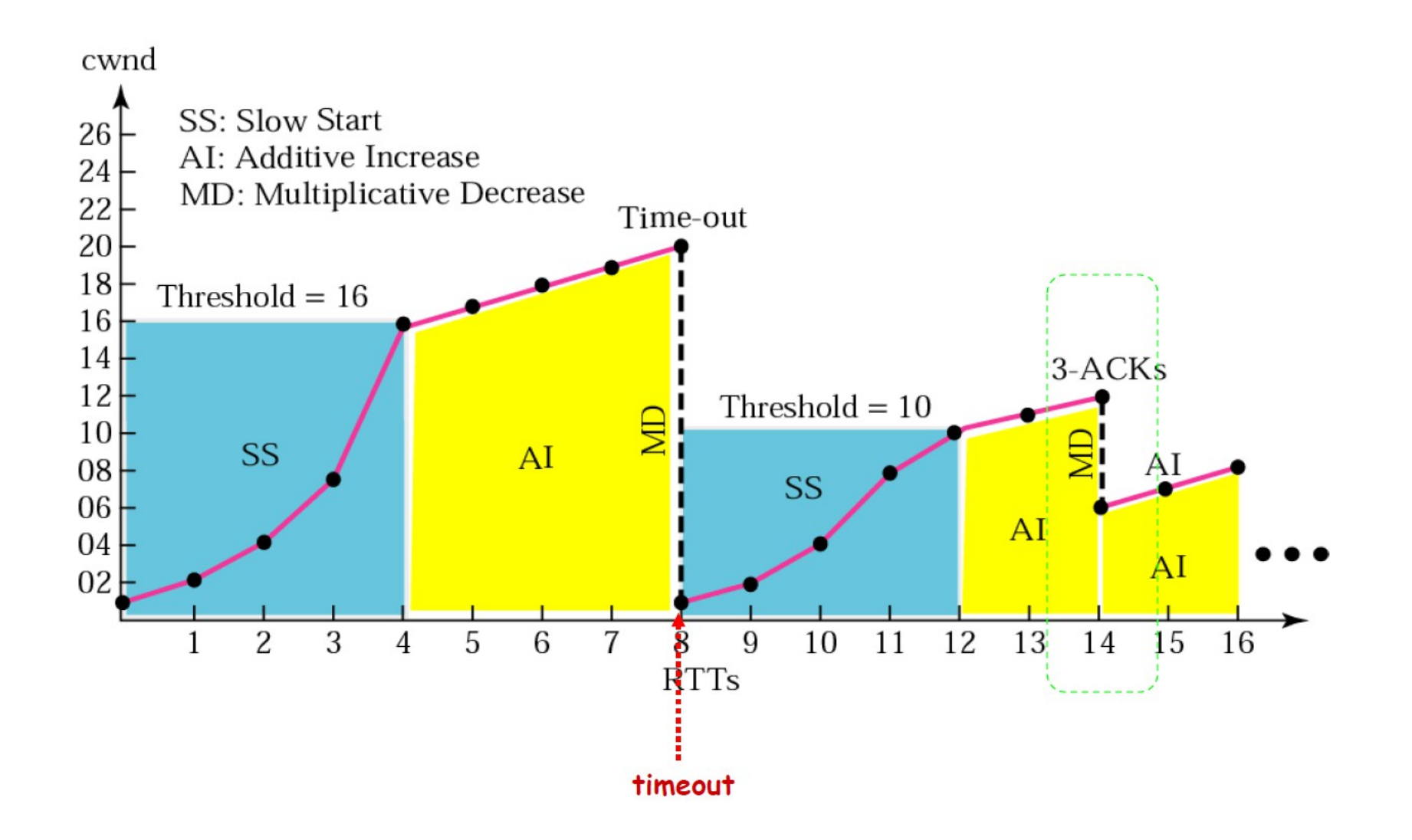

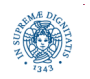

**Dipartimento di Informatica Università degli Studi di Pisa**

## **TCP RENO: FAST RECOVERY**

- Fast Recovery introdotto per accelerare il recovery da una perdita isolata
	- congestion avoidance risulta troppo lento, in questo caso.
- Considerare una connessione TCP con:
	- CWND=10 pacchetti
	- l'ultimo ACK ricevuto è per il pacchetto #101
		- il ricevente si aspetta che il prossimo pacchetto abbia numero di sequenza = 101
	- nel frattempo, il mittente può inviare altri pacchetti
- 10 pacchetti [101,102,103,...110] in transito
	- il pacchetto 101 è perso
	- quali ACK vengono generati?
	- e come risponde il mittente?

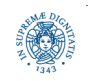

#### **PERDITA ISOLATA DI PACCHETTI**

- ACK 101 (due to 102) cwnd=10 dupACK#1 (no xmit)
- ACK 101 (due to 103) cwnd=10 dupACK#2 (no xmit)
- ACK 101 (due to 104) cwnd=10 dupACK#3 (no xmit)
- RETRANSMIT 101 ssthresh=5 cwnd= 5
- ACK 101 (due to 105) cwnd=5 + 1/5 (no xmit)
- ACK 101 (due to 106) cwnd= $5 + 2/5$  (no xmit)
- ACK 101 (due to 107) cwnd=5 + 3/5 (no xmit)
- ACK 101 (due to 108) cwnd= $5 + 4/5$  (no xmit)
- ACK 101 (due to 109) cwnd= $5 + 5/5$  (no xmit)
- ACK 101 (due to 110) cwnd=6 + 1/5 (no xmit)
- ACK 111 (due to 101)  $\leftarrow$  only now can we transmit new packets

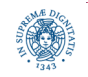
# **TCP RENO: FAST RECOVERY**

- Idea di base: dare al mittente un "credito temporaneo" per ogni ACK duplicato, in modo da tenere la pipeline piena
- if dupACK count  $= 3$ ssthresh  $=$  cwnd/2 cwnd = ssthresh  $+3$
- nella fase di fast recovery
	- cwnd = cwnd +, per ogni  $ACK$  duplicato addizionale
	- come per slow start
- si esce dalla fase di fast recovery dopo aver ricevuto un nuovo ACK
	- $\bullet$  set cwnd = ssthresh
- invio pacchetti anche dopo ACK duplicato

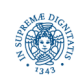

## **FAST RECOVERY (TCP RENO)**

#### stesso scenario precedente

- ACK 101 (due to 102) cwnd=10 dup#1
- ACK 101 (due to 103) cwnd=10 dup#2
- ACK 101 (due to 104) cwnd=10 dup#3
- REXMIT 101 ssthresh=5 cwnd=  $8(5+3)$
- ACK 101 (due to 105) cwnd= 9 (no xmit)
- ACK 101 (due to 106) cwnd=10 (no xmit)
- ACK 101 (due to 107) cwnd=11 (xmit 111)
- ACK 101 (due to 108) cwnd=12 (xmit 112)
- ACK 101 (due to 109) cwnd=13 (xmit 113)
- ACK 101 (due to 110) cwnd=14 (xmit 114)
- ACK 111 (due to 101) cwnd = 5 (xmit 115)  $\leftarrow$  exiting fast recovery
- Packets 111-114 already in flight
- ACK 112 (due to 111) cwnd =  $5 + 1/5$   $\leftarrow$  back in congestion avoidance

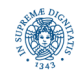

### **TCP RENO: DIAGRAMMA DEGLI STATI**

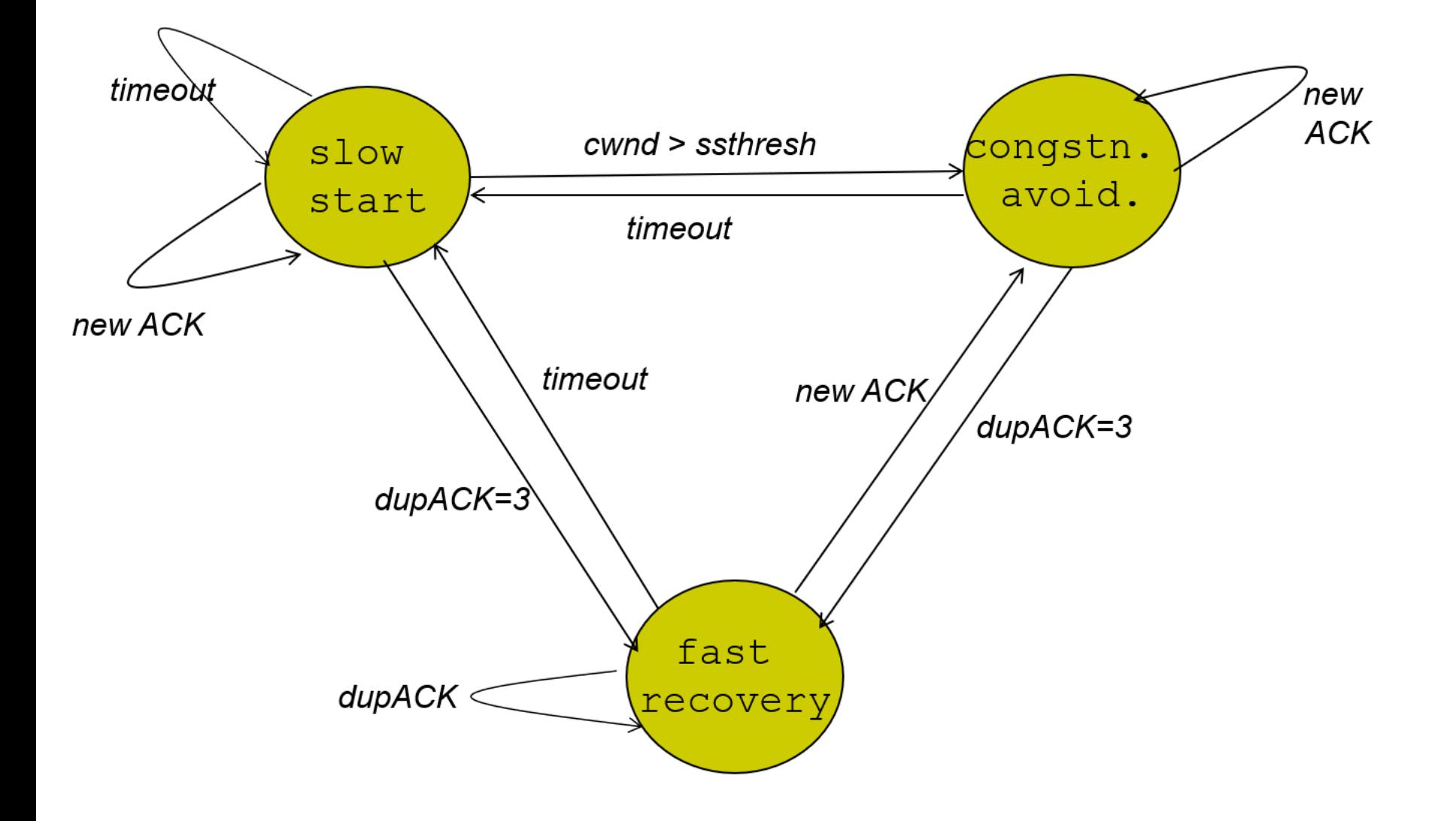

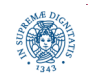

**Dipartimento di Informatica Università degli Studi di Pisa**

# **VERSIONI DI CONTROLLO CONGESTIONE**

### **Tahoe**

- implementato in 4.3BSD UNIX Tahoe, (circa 1988)
- Slow Start e Congestion Avoidance
- Fast retrasmit: rinvio e cwnd =1 alla ricezione di 3 dupACK
- Reno
	- implemented in 4.3BSD UNIX Reno, (circa 1990)
	- Slow Start + Congestion Avoidance +Fast Recovery (prima versione)
	- cwnd  $=$ I alla ricezione del timeout
	- cwnd  $=$  cwnd/2 fast recovery: alla ricezione di 3 dupACK
- TCP newReno
	- nessuna implementazione di riferimento
	- TCP-Reno + algoritmo di Fast-recovery (seconda versione)
- TCP-SACK
	- utilizza selective acknowledgements

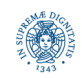